## **4.1.2.1 modificare il modo di visualizzazione sullo schermo**

Potete anzitutto fare apparire la vostra cartella a schermo intero. E'

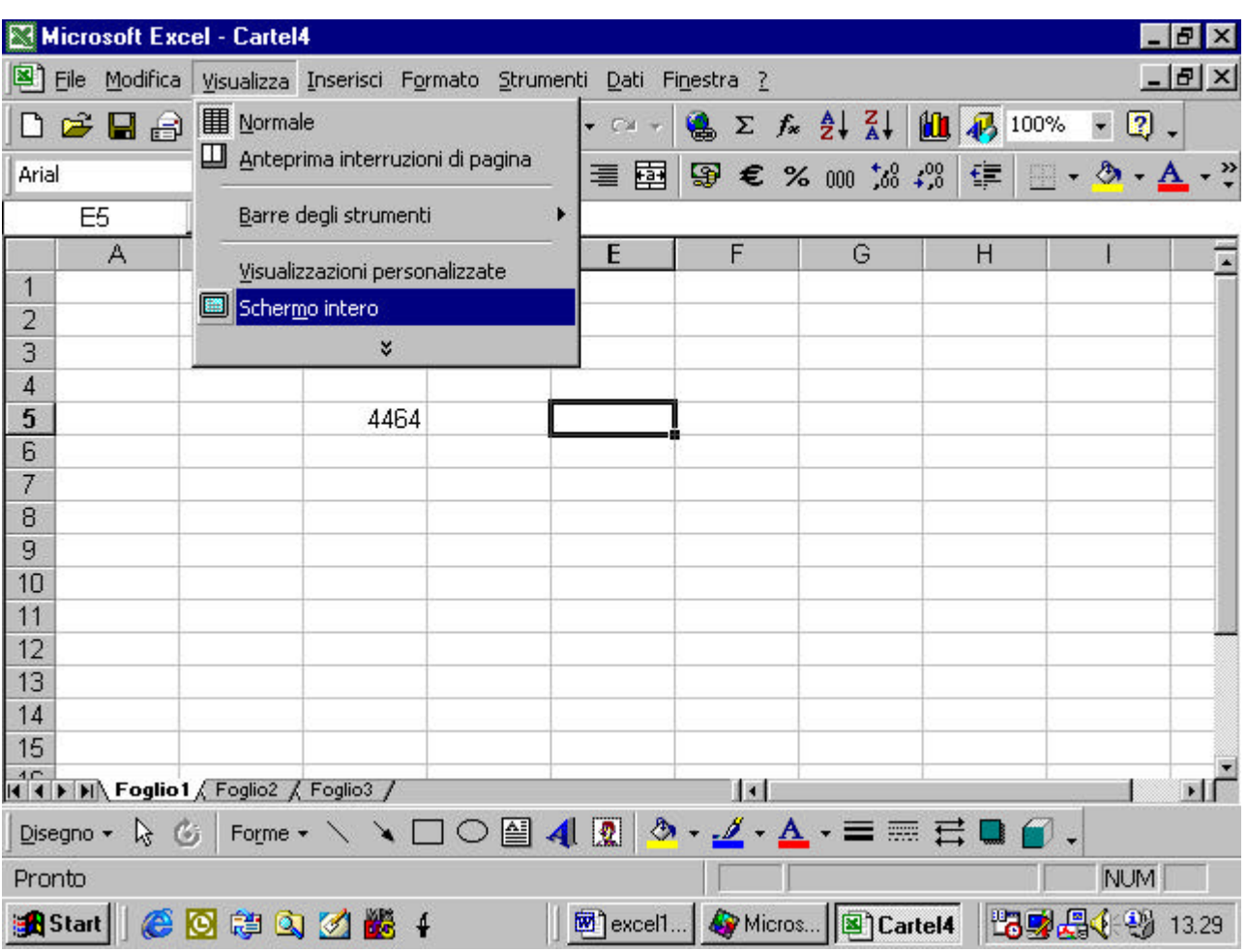

un comando che appare nel menu "Visualizza".

questo è l'effetto che ottenete

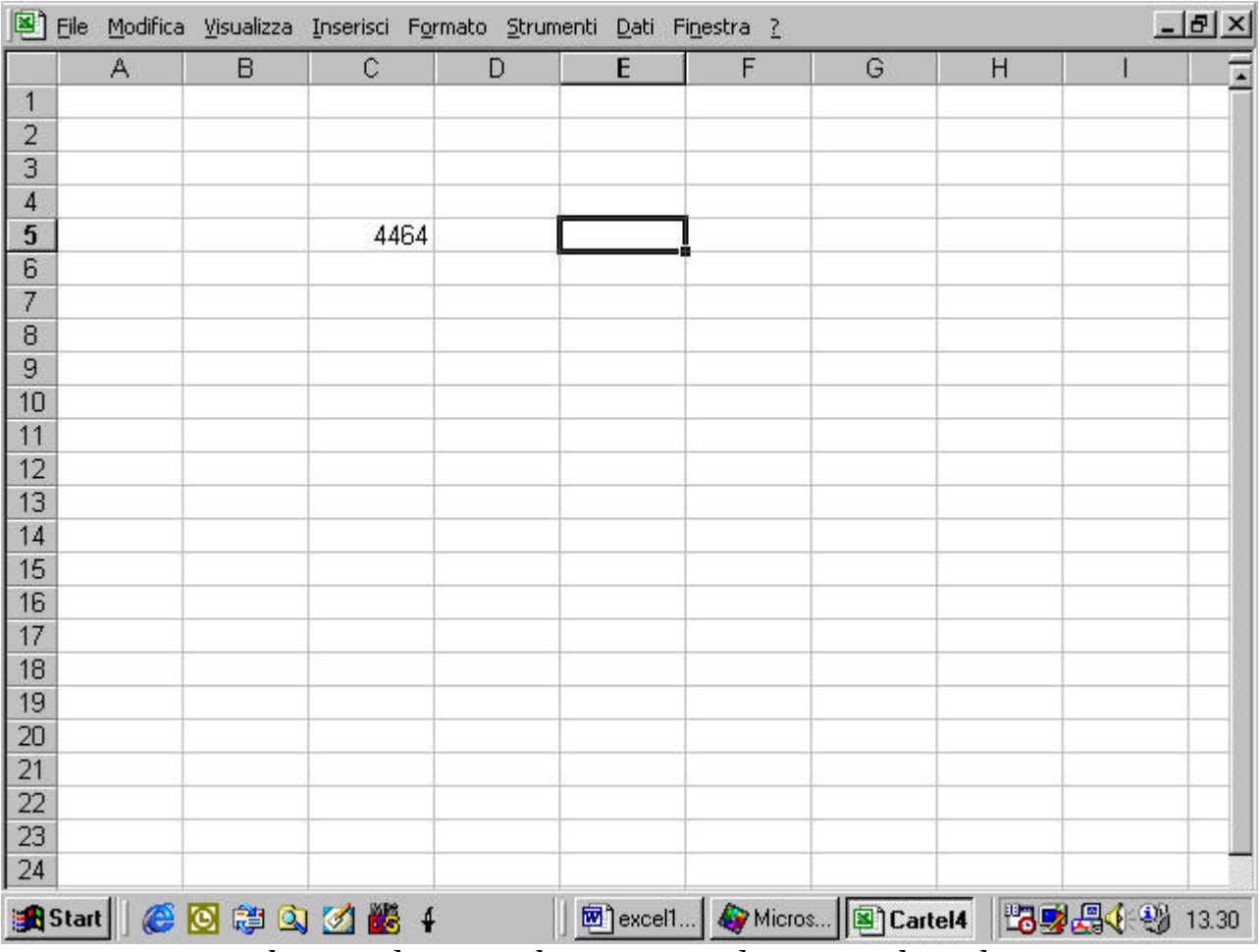

per tornare indietro cliccate di nuovo sul comando schermo intero

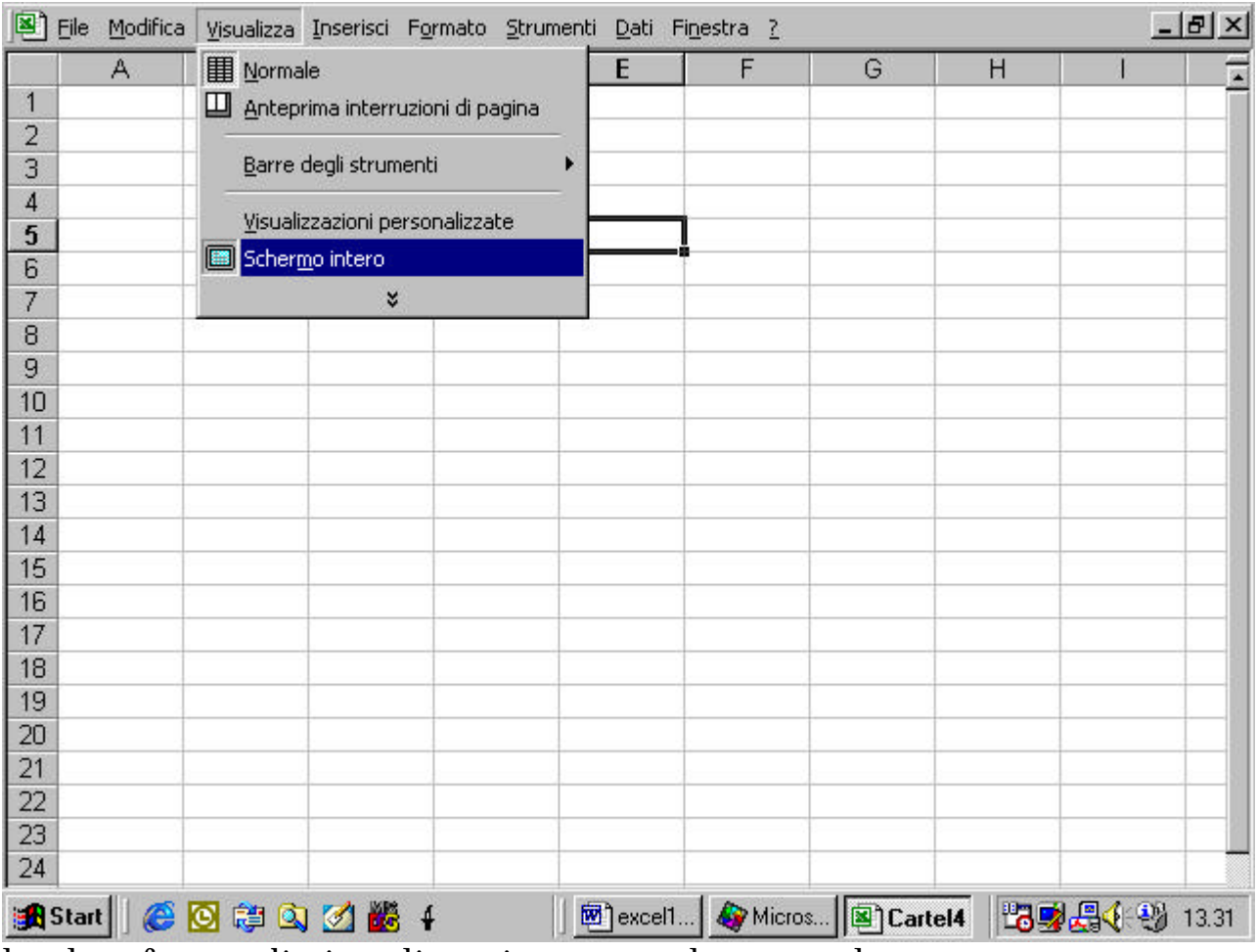

le altre forme di visualizzazione sono la normale

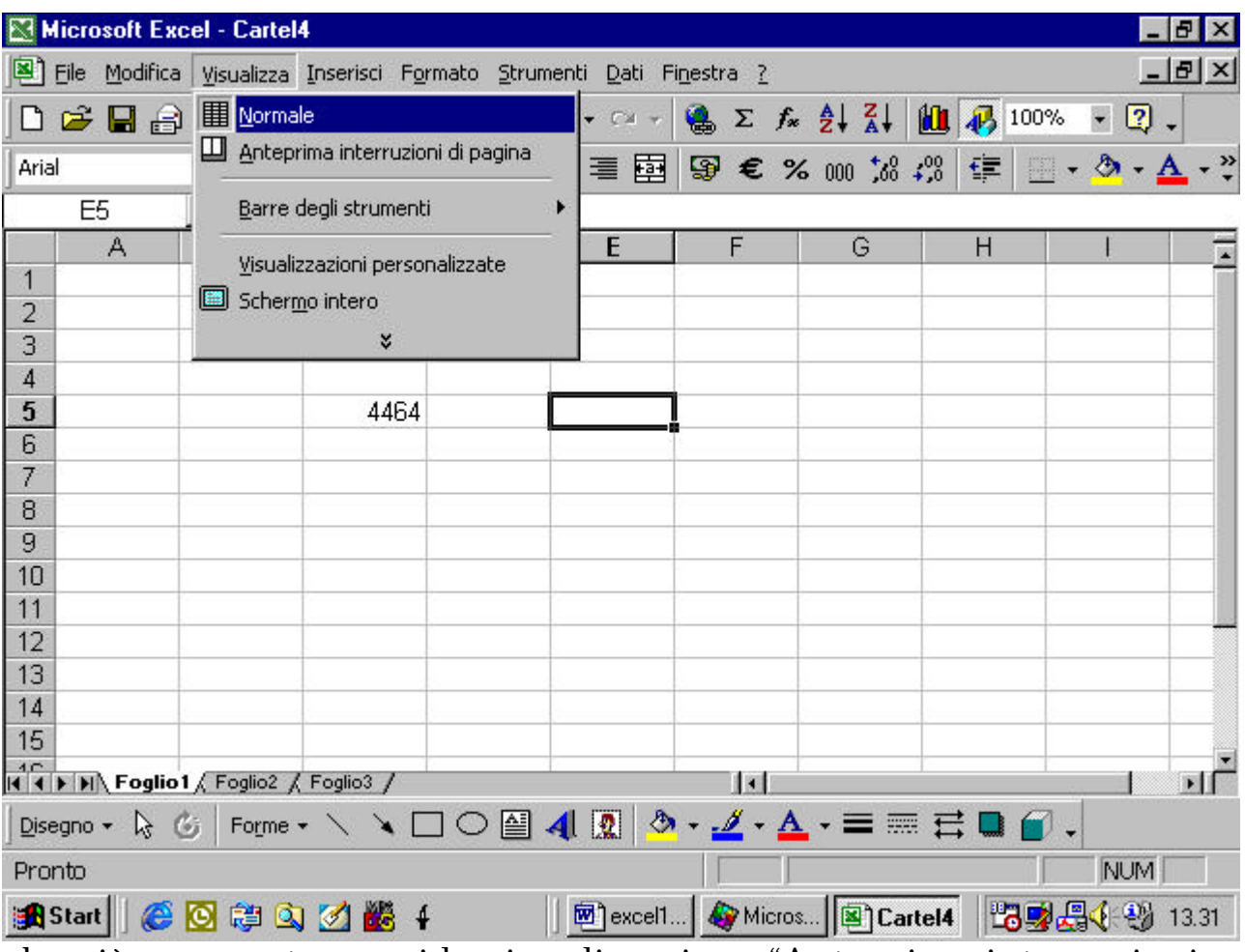

che già conoscete, e poi la visualizzazione "Anteprima interruzioni di pagina"

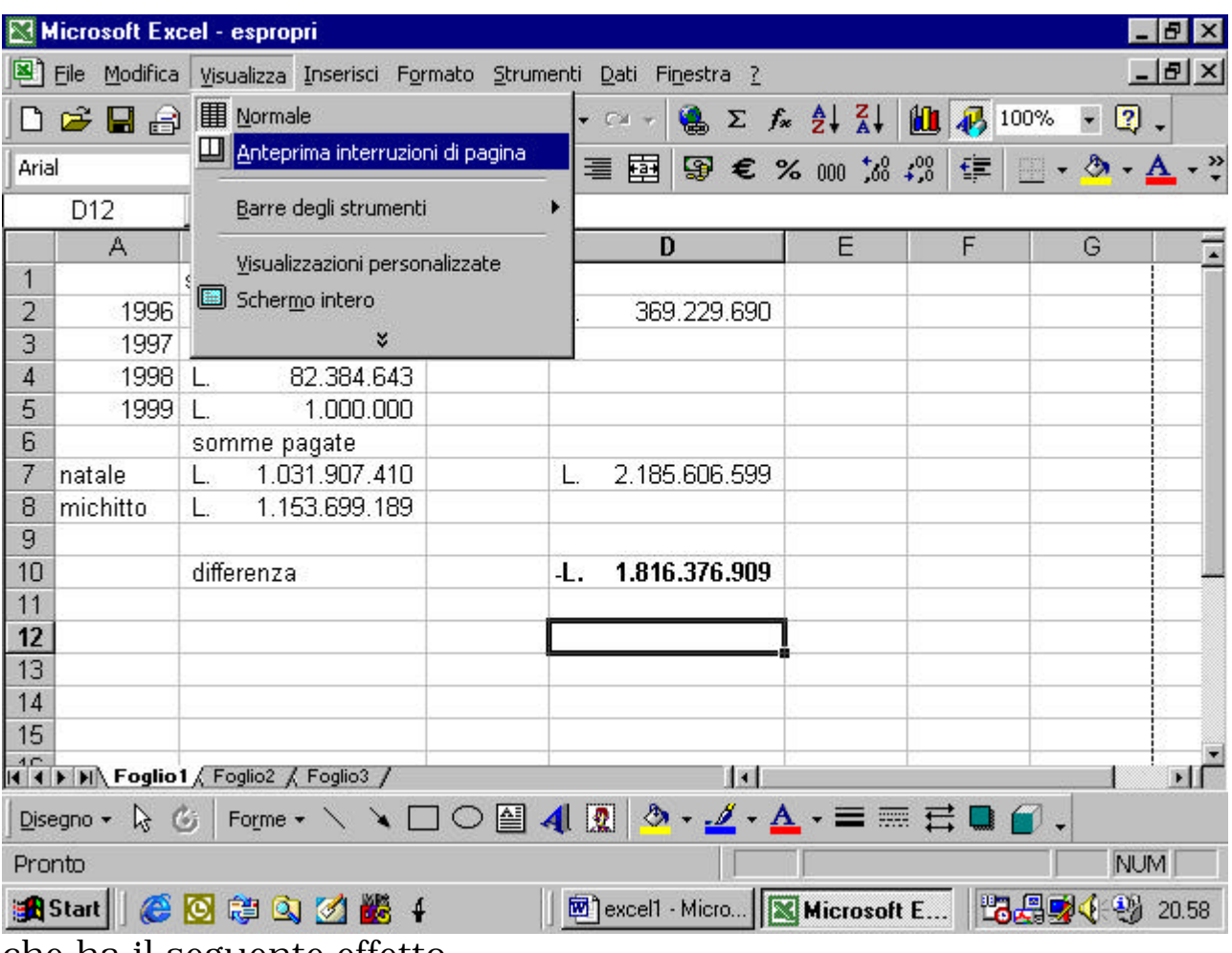

che ha il seguente effetto

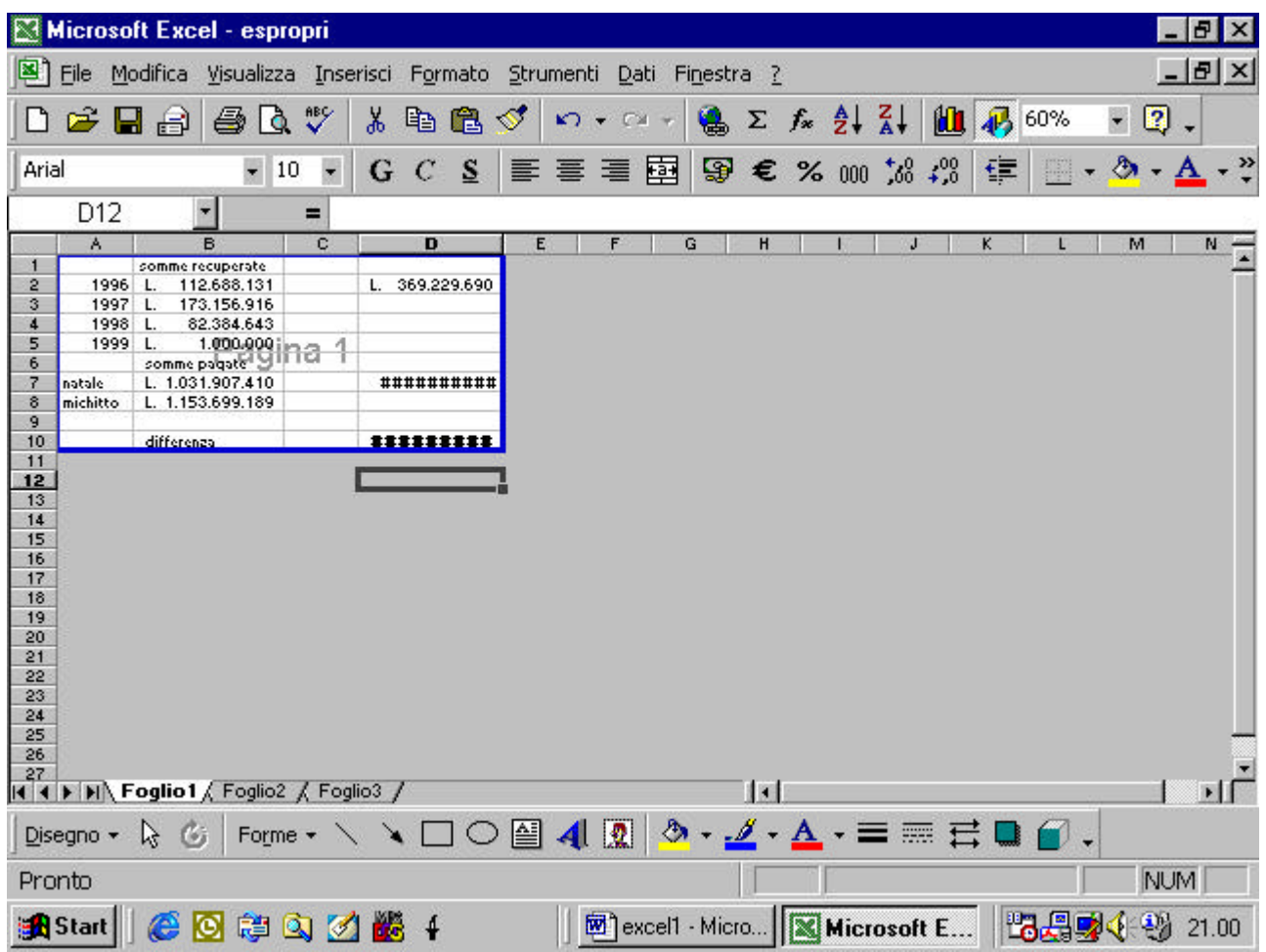

nella quale sostanzialmente siete in grado di verificare come la cartella viene divisa in pagine stampabili. Dalla figura vedete che se una cartella +è tanto grande da occupare più pagine, il confine fra una pagina e l'altra sarà segnalato da una linea tratteggiata

|                                                                                                 | Microsoft Excel - esempi     |                                |           |                                        |                    |                    |   |                                                                          |                                                                                   |   |             |   |                             |   |             |                |           |             | $   \mathbb{F}$ $\times$ |                       |
|-------------------------------------------------------------------------------------------------|------------------------------|--------------------------------|-----------|----------------------------------------|--------------------|--------------------|---|--------------------------------------------------------------------------|-----------------------------------------------------------------------------------|---|-------------|---|-----------------------------|---|-------------|----------------|-----------|-------------|--------------------------|-----------------------|
| Eile<br>Modifica<br>Visualizza Inserisci Formato Strumenti<br>Finestra<br>Dati<br>$\frac{1}{2}$ |                              |                                |           |                                        |                    |                    |   |                                                                          |                                                                                   |   |             |   |                             |   | $   \times$ |                |           |             |                          |                       |
|                                                                                                 | d 2 d a                      |                                | ê,<br>Là, | ᢟ                                      | y,<br>g,           | 亀                  | ♦ | $k$ ) $\tau$<br>C2                                                       | V.                                                                                | Σ | $f_{\rm x}$ |   | $\frac{A}{2}$ $\frac{Z}{A}$ | 仙 |             | 45 60%         | $\bullet$ | $\boxed{2}$ |                          |                       |
| Arial                                                                                           |                              |                                | 10        | $\overline{\phantom{a}}$               | $\mathcal{C}$<br>G | S                  | 手 | 喜唱                                                                       | 圉<br>9                                                                            | € |             |   | $% 000 \times 00^{20}$      |   | 镖           | 484            | $\circ$   |             | $\mathbf{A}$             | - <sup>&gt;&gt;</sup> |
|                                                                                                 | E16                          |                                |           | ᄅ                                      |                    | $=$ A16*EXP(A16)   |   |                                                                          |                                                                                   |   |             |   |                             |   |             |                |           |             |                          |                       |
|                                                                                                 | A                            | B                              | c         | D                                      | E                  |                    | G | H                                                                        |                                                                                   |   | J           | κ |                             |   | M           |                | N         | ۰           |                          |                       |
| 39                                                                                              | 0,038                        | 3,9265                         | 6,9254    | 7,0775                                 | 0,0395             | $-0.038$           |   |                                                                          |                                                                                   |   |             |   |                             |   |             |                |           |             |                          | 5                     |
| 40                                                                                              | 0,039                        | 3,7787                         | 6,9235    | 7,0795                                 | 0,0406             | $-0,0389$          |   |                                                                          |                                                                                   |   |             |   |                             |   |             |                |           |             |                          |                       |
| 41                                                                                              | 0.04                         | 3,6217                         | 6,9216    | 7,0816                                 | 0,0416             | $-0,0399$          |   |                                                                          |                                                                                   |   |             |   |                             |   |             |                |           |             |                          |                       |
| 42                                                                                              | 0.041                        | 3,456                          | 6,9197    | 7,0837                                 |                    | 0,0427 -0,0409     |   |                                                                          |                                                                                   |   |             |   |                             |   |             |                |           |             |                          |                       |
| 43                                                                                              | 0.042                        | 3,282                          | 6,9177    | 7,0858                                 | 0,0438             | $-0.0419$          |   |                                                                          |                                                                                   |   |             |   |                             |   |             |                |           |             |                          |                       |
| 44                                                                                              | 0.043                        | 3,1001                         | 6,9158    | 7,0879                                 |                    | 0,0449 -0,0429     |   |                                                                          |                                                                                   |   |             |   |                             |   |             |                |           |             |                          |                       |
| 45                                                                                              | 0,044                        | 2,9108                         | 6,9139    | 7,09                                   |                    | 0,046 -0,0439      |   |                                                                          |                                                                                   |   |             |   |                             |   |             |                |           |             |                          |                       |
| 46                                                                                              | 0,045                        | 2,7147                         | 6,912     | 7,0921                                 |                    | 0,0471 -0,0448     |   |                                                                          |                                                                                   |   |             |   |                             |   |             |                |           |             |                          |                       |
| 47                                                                                              | 0.046                        | 2,5121                         | 6,9101    | 7,0941                                 |                    | $0.0482 - 0.0458$  |   |                                                                          |                                                                                   |   |             |   |                             |   |             |                |           |             |                          |                       |
| 48                                                                                              | 0,047                        | 2,3037                         | 6,9082    | 7,0962                                 |                    | 0,0493 -0,0468     |   |                                                                          |                                                                                   |   |             |   |                             |   |             |                |           |             |                          |                       |
| 49                                                                                              | 0.048                        | 2,09                           | 6,9063    | 7,0983                                 |                    | 0,0504 -0,0478     |   |                                                                          |                                                                                   |   |             |   |                             |   |             |                |           |             |                          |                       |
| 50                                                                                              | 0,049                        | 1,8714                         | 6,9044    | 7,1004                                 |                    | 0,0515 -0,0487     |   |                                                                          |                                                                                   |   |             |   |                             |   |             |                |           |             |                          |                       |
| 51                                                                                              | 0,05                         | 1,6486                         | 6,9025    | 7,1025                                 |                    | 0,0526 -0,0497     |   |                                                                          |                                                                                   |   |             |   |                             |   |             |                |           |             |                          |                       |
| 52                                                                                              | 0,051                        | 1,4222                         | 6,9006    | 7,1046                                 |                    | 0,0537 -0,0507     |   |                                                                          |                                                                                   |   |             |   |                             |   |             |                |           |             |                          |                       |
| 53                                                                                              | 0,052                        | 1,1926                         | 6,8987    | 7,1068                                 | 0,0548             | $-0,0516$          |   |                                                                          |                                                                                   |   |             |   |                             |   |             |                |           |             |                          |                       |
| 54                                                                                              | 0,053                        | 0,9606                         | 6,8968    | 7,1089                                 |                    | 0,0559 -0,0526     |   |                                                                          |                                                                                   |   |             |   |                             |   |             |                |           |             |                          |                       |
| 55                                                                                              | 0,054                        | 0,7266                         | 6,8949    | 7,111                                  |                    | 0,057 -0,0536      |   |                                                                          |                                                                                   |   |             |   |                             |   |             |                |           |             |                          |                       |
| 56                                                                                              | 0.055                        | 0.4912                         | 6,893     | $-7.1131$                              |                    | $0.0581 - 0.0545$  |   |                                                                          |                                                                                   |   |             |   |                             |   |             |                |           |             |                          |                       |
| 57                                                                                              | 0,056                        | 0,2551                         | 6,8911    | 7,1152                                 |                    | 0,0592 -0,0555     |   |                                                                          |                                                                                   |   |             |   |                             |   |             |                |           |             |                          |                       |
| 58                                                                                              | 0,057                        | 0,0188                         | 6,8892    | 7,1173                                 |                    | 0,0603 -0,0564     |   |                                                                          |                                                                                   |   |             |   |                             |   |             |                |           |             |                          |                       |
| 59                                                                                              | 0,058                        | $-0,217$                       | 6,8873    | 7,1194                                 |                    | 0,0615 -0,0574     |   |                                                                          |                                                                                   |   |             |   |                             |   |             |                |           |             |                          |                       |
| 60                                                                                              | 0,059                        | $-0,4519$                      | 6,8854    | 7,1216                                 |                    | $0,0626$ $-0,0583$ |   |                                                                          |                                                                                   |   |             |   |                             |   |             |                |           |             |                          |                       |
| 61                                                                                              | 0.06                         | $-0,6851$                      | 6,8835    | 7,1237                                 |                    | 0,0637 -0,0592     |   |                                                                          |                                                                                   |   |             |   |                             |   |             |                |           |             |                          |                       |
| 62                                                                                              | 0,061                        | $-0,9162$                      | 6,8816    | 7,1258                                 |                    | $0,0648 - 0,0602$  |   |                                                                          |                                                                                   |   |             |   |                             |   |             |                |           |             |                          |                       |
| 63                                                                                              |                              | $0,062 -1,1445$                | 6,8798    | 7,1279                                 | 0,066              | $-0,0611$          |   |                                                                          |                                                                                   |   |             |   |                             |   |             |                |           |             |                          |                       |
| 64                                                                                              |                              | $0,063 - 1,3695$               | 6,8779    | 7,1301                                 | 0,0671             | $-0,0621$          |   |                                                                          |                                                                                   |   |             |   |                             |   |             |                |           |             |                          |                       |
| 65                                                                                              |                              | $0.064 - 1.5906$               | 6.876     | 7.1322<br>Grafico4 / Grafico5 /        | 0.0682             | $-0.063$           |   | Grafico7 & Foglio1 &   +                                                 |                                                                                   |   |             |   |                             |   |             |                |           |             | $\blacktriangleright$    |                       |
| 11 11                                                                                           |                              | $\blacktriangleright$ Grafico3 |           |                                        |                    | Grafico6 &         |   |                                                                          |                                                                                   |   |             |   |                             |   |             |                |           |             |                          |                       |
|                                                                                                 | Disegno $\star$ $\&$ $\circ$ |                                |           | Forme $\cdot \setminus \setminus \Box$ |                    |                    | 쇝 | $\mathbf{R}$                                                             | $\Delta \cdot \angle \cdot \Delta \cdot \equiv \equiv \equiv \equiv \blacksquare$ |   |             |   |                             |   |             |                |           |             |                          |                       |
| Pronto                                                                                          |                              |                                |           |                                        |                    |                    |   |                                                                          |                                                                                   |   |             |   |                             |   |             | <b>NUM</b>     |           |             |                          |                       |
|                                                                                                 | <b>B</b> Start               |                                |           |                                        |                    |                    |   | <b>Microsoft E</b> Wicro <b>New York Contract E</b>                      |                                                                                   |   |             |   |                             |   |             | ■ 過程要< → 21.04 |           |             |                          |                       |
|                                                                                                 |                              |                                |           |                                        |                    |                    |   | se een il meuse eliseete, sulle linee tretteggiete een il teste sinistre |                                                                                   |   |             |   |                             |   |             |                |           |             |                          |                       |

se con il mouse cliccate sulla linea tratteggiata con il tasto sinistro,

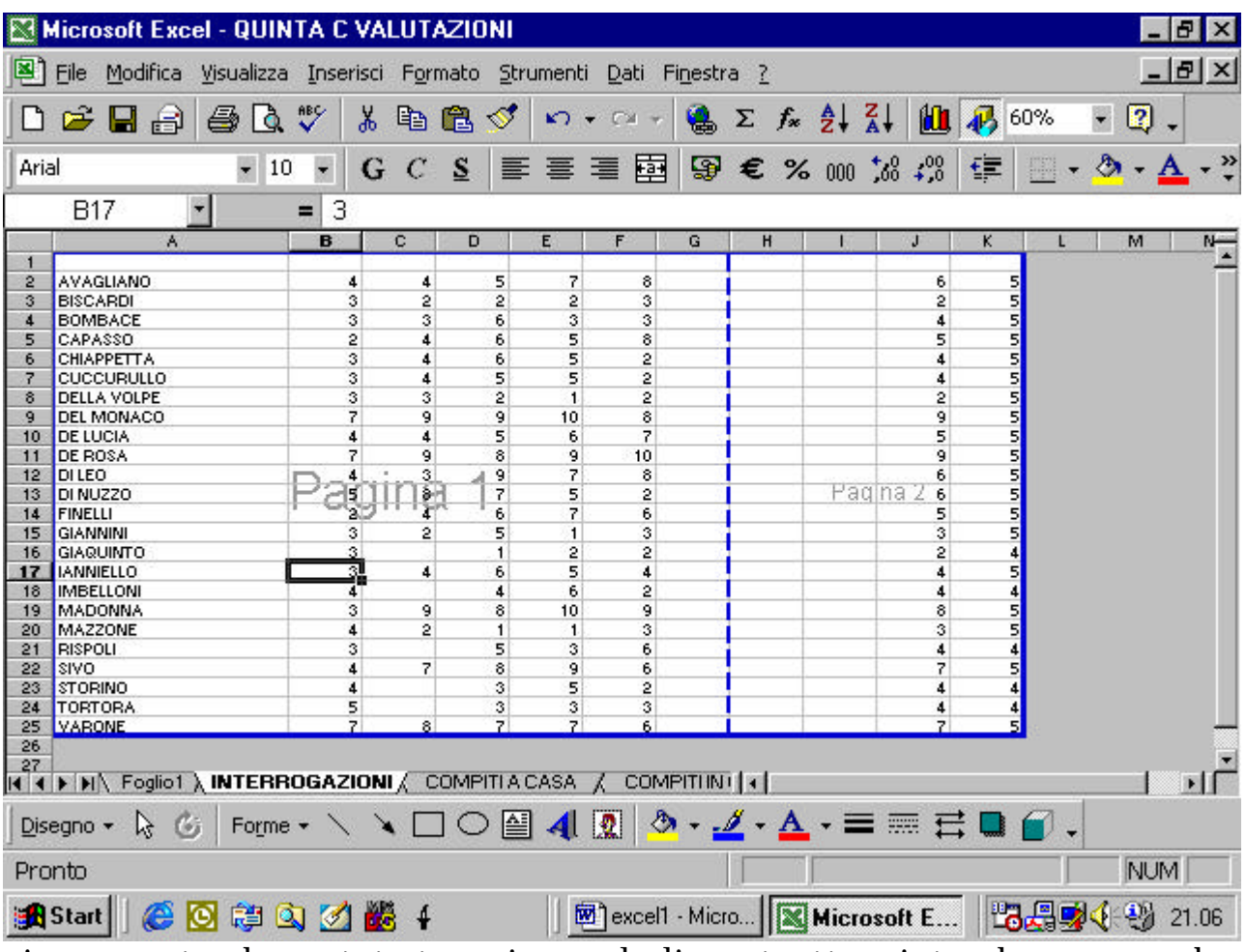

vi accorgete che potete trascinare la linea tratteggiata che separa due pagine nella posizione che volete

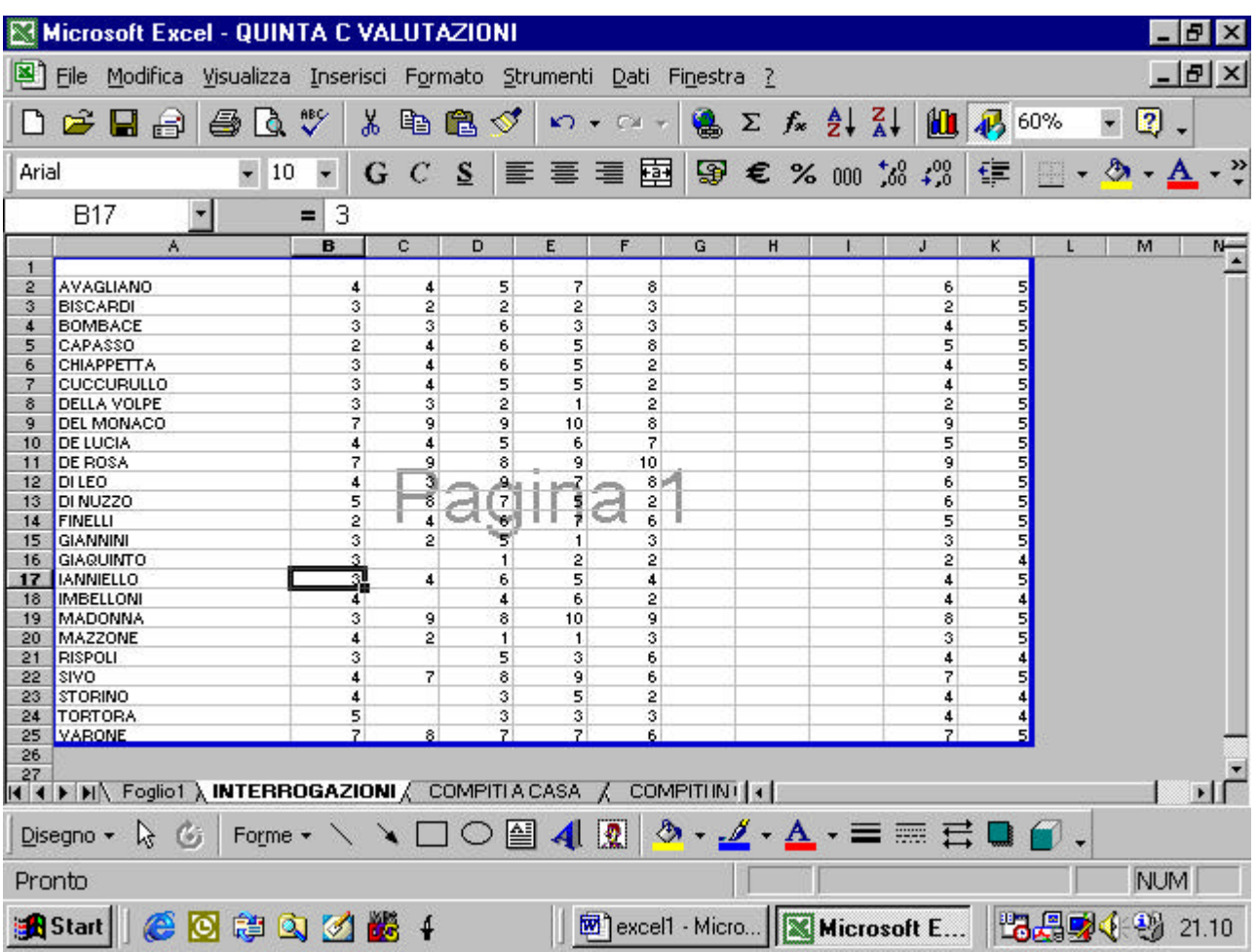

come potete notare dall'esempio in figura, avete costretto il contenuto di due pagine nello spazio di una sola pagina. Naturalmente, in fase di stampa, i dati verranno stampati con caratteri di dimensioni inferiori.

## **4.1.2.2 Usare gli strumenti di ingrandimento/zoom della pagina**

sulla barra degli strumenti trovate la finestra di zoom

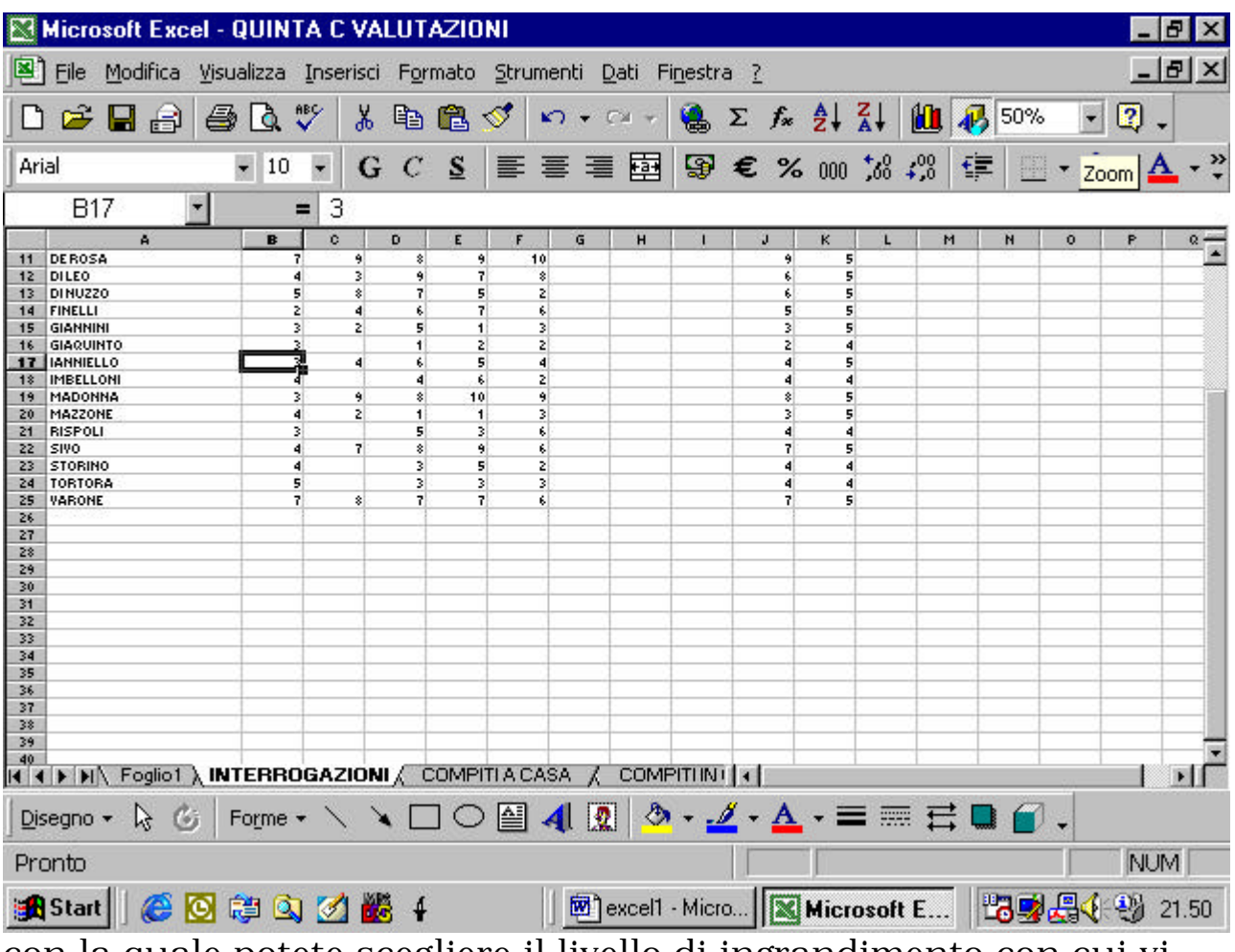

con la quale potete scegliere il livello di ingrandimento con cui vi appare il foglio elettronico

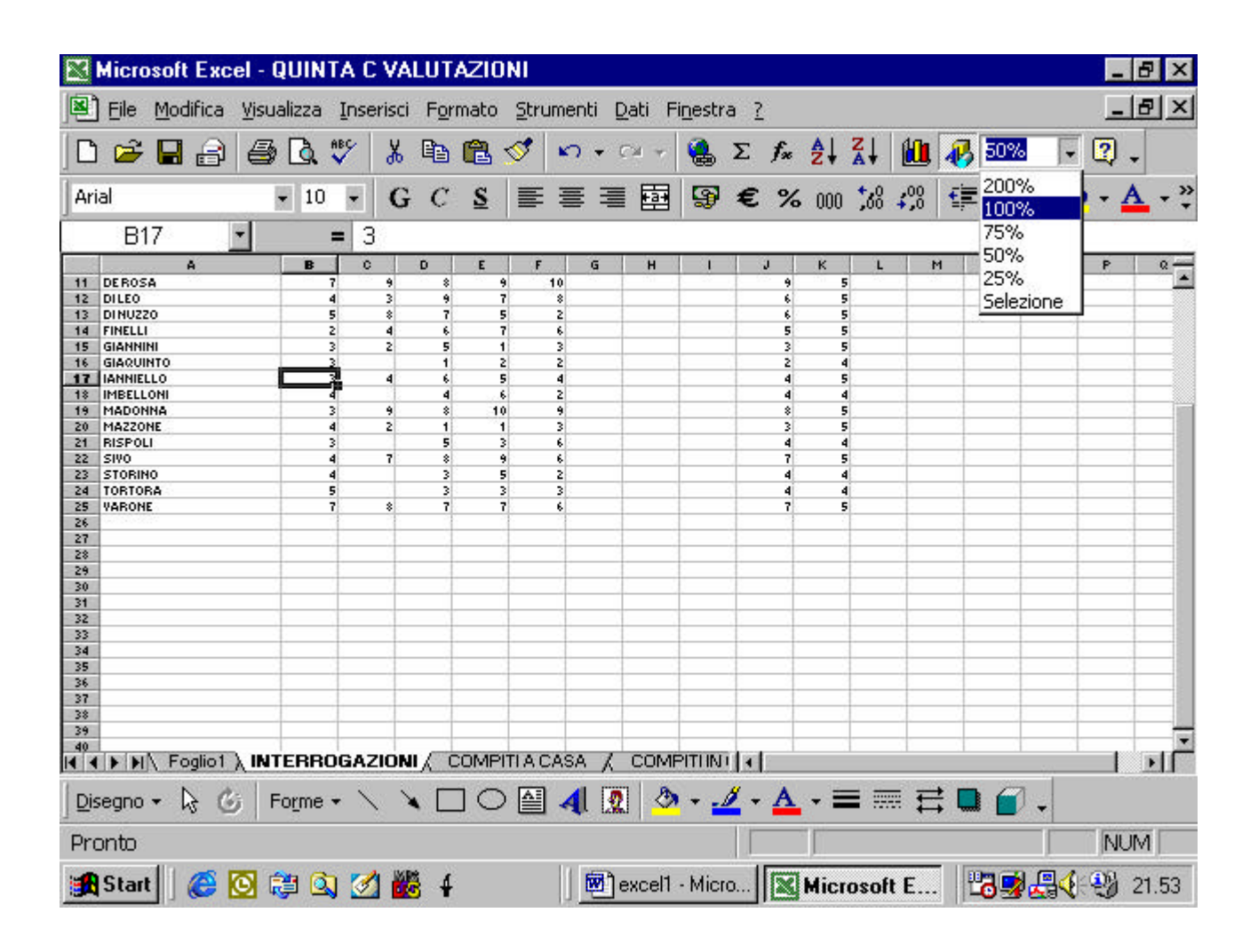

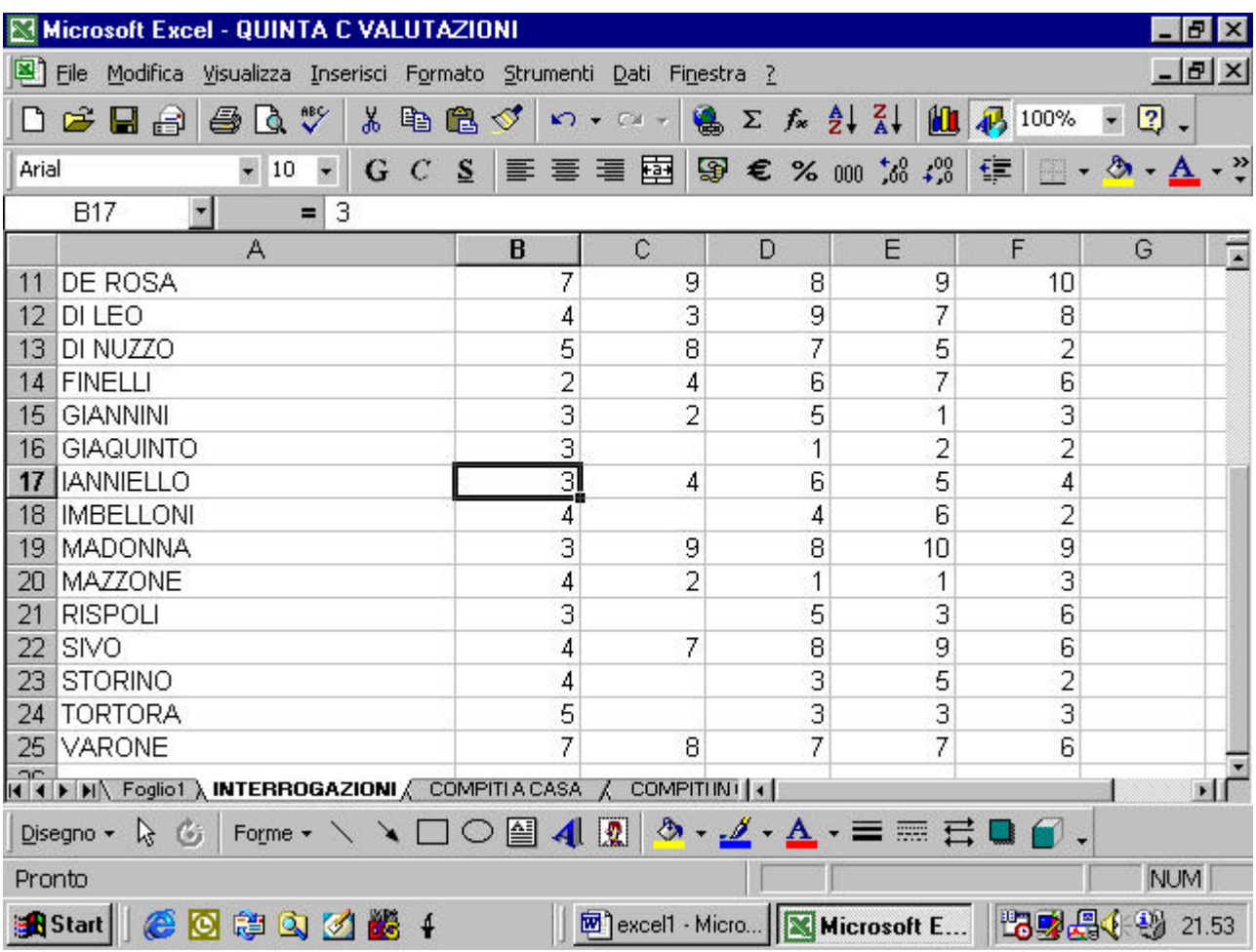

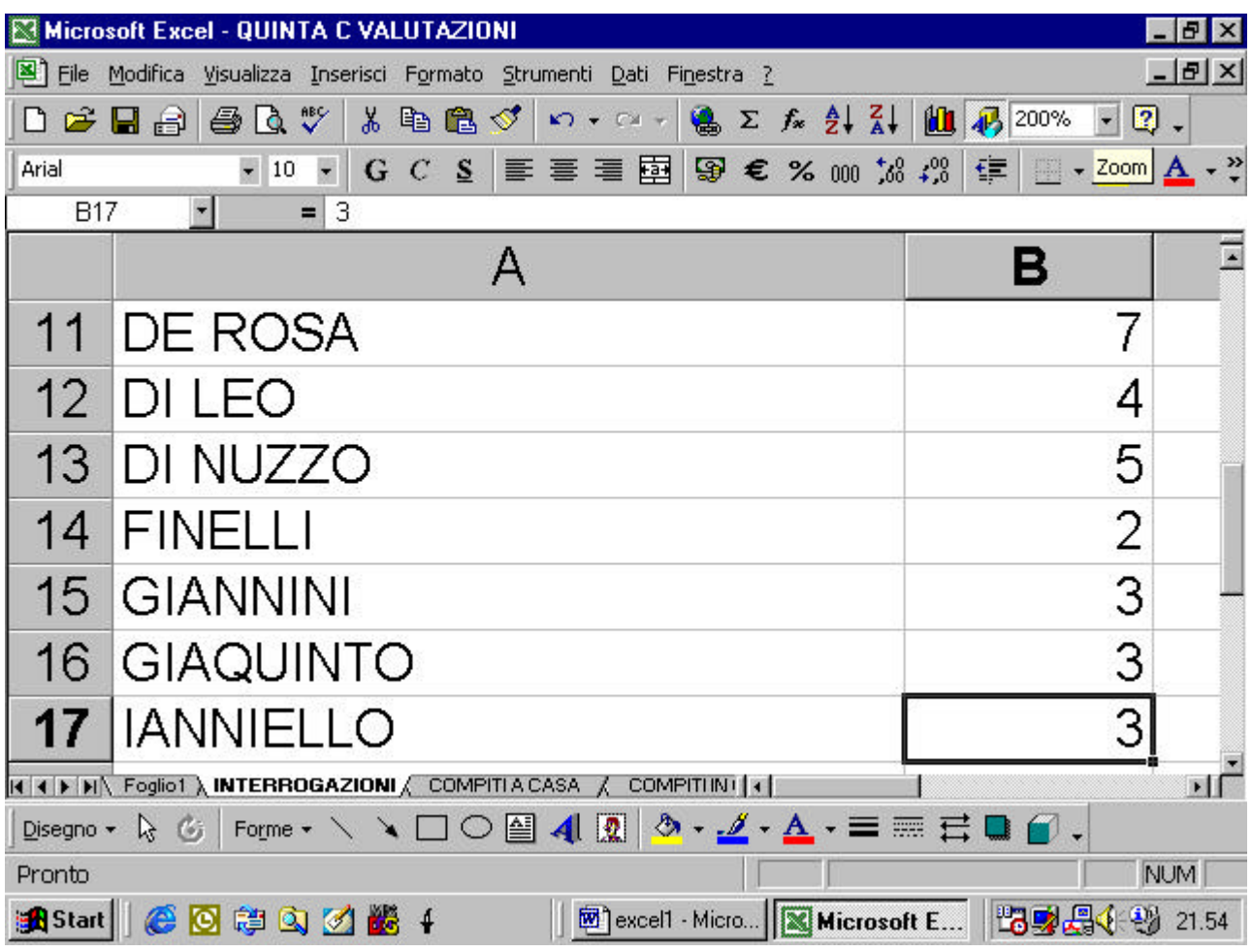

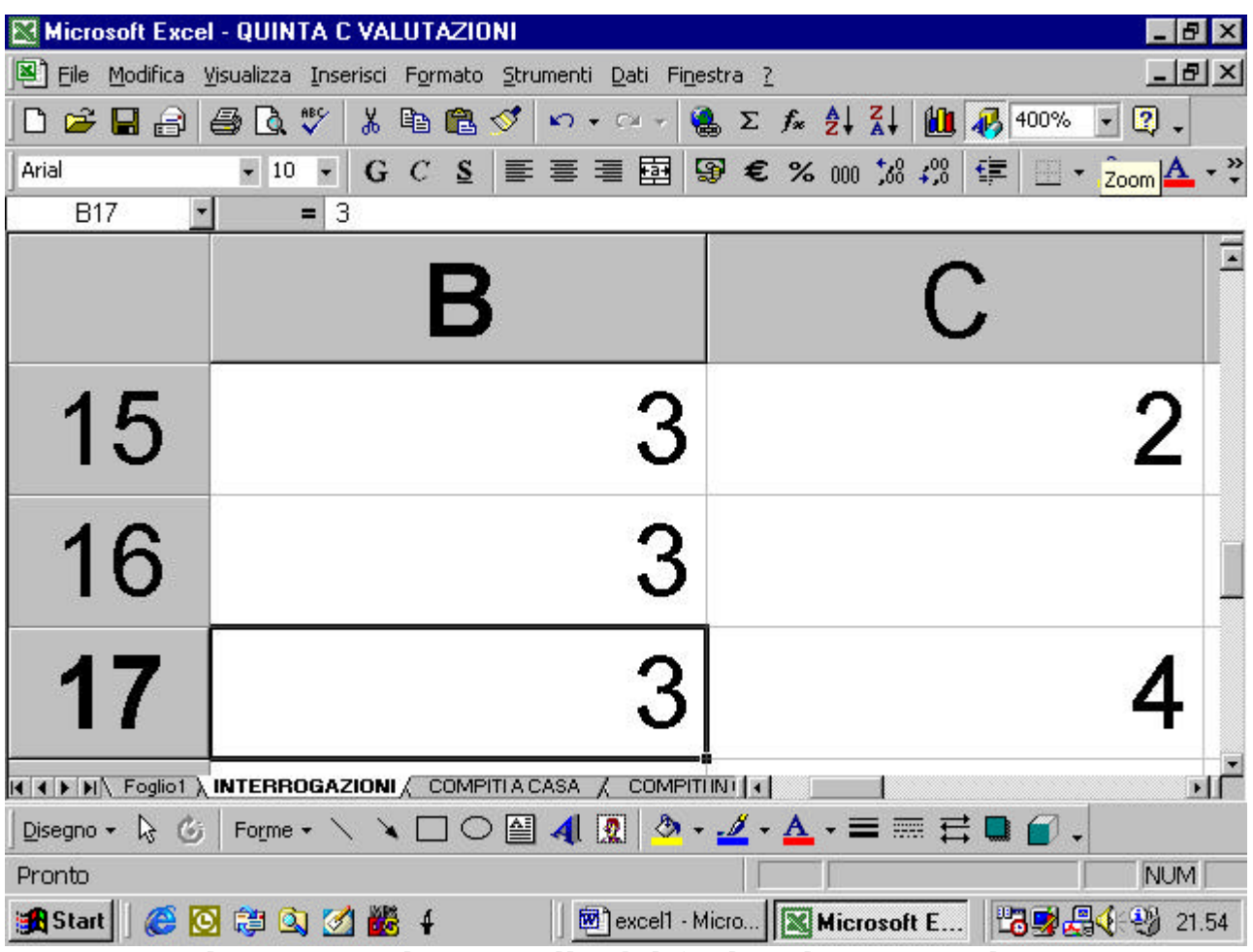

Se avete selezionato alcune celle del foglio elettronico lo zoom vi consente di ingrandire al massimo solo la zona che contiene le celle selezionate.

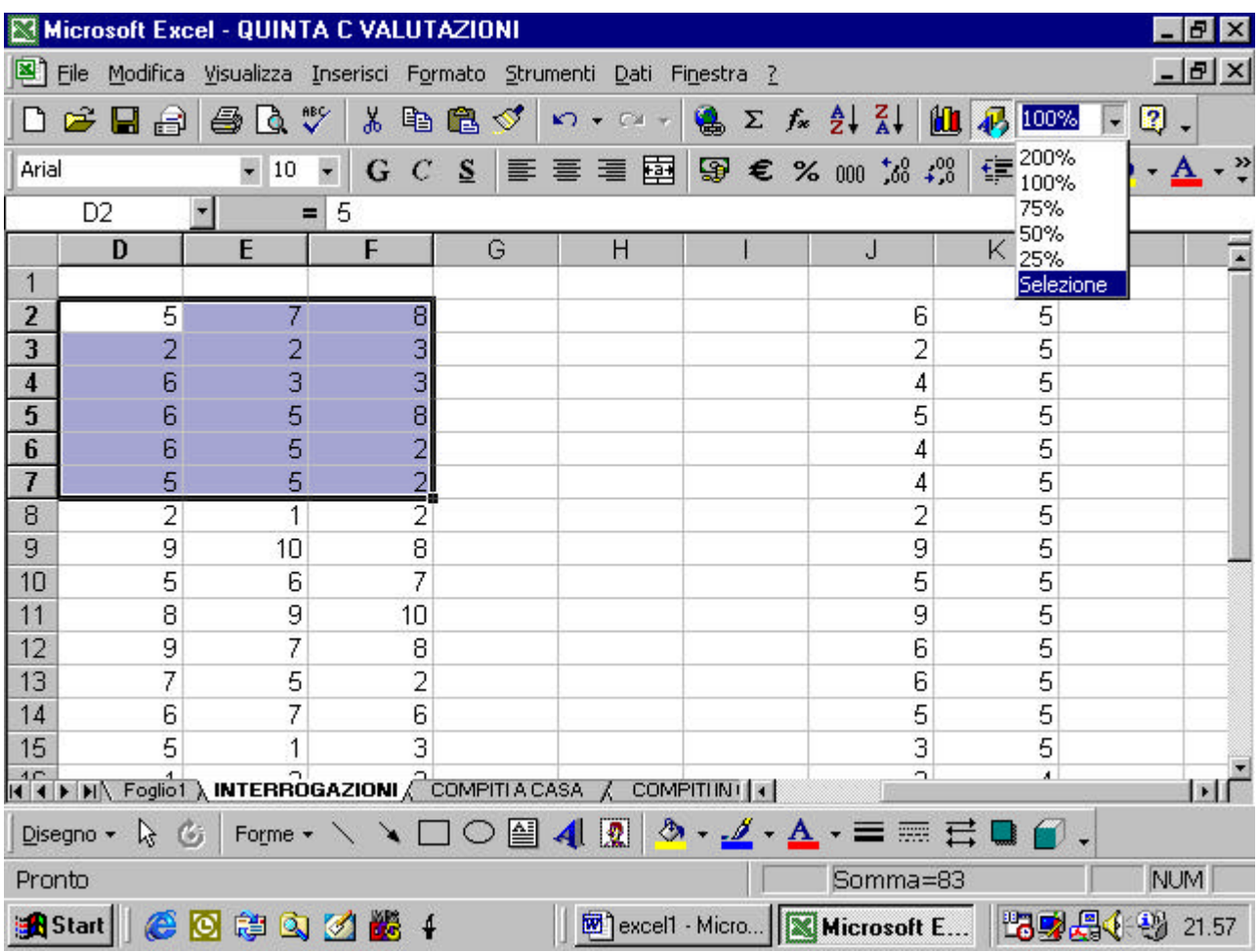

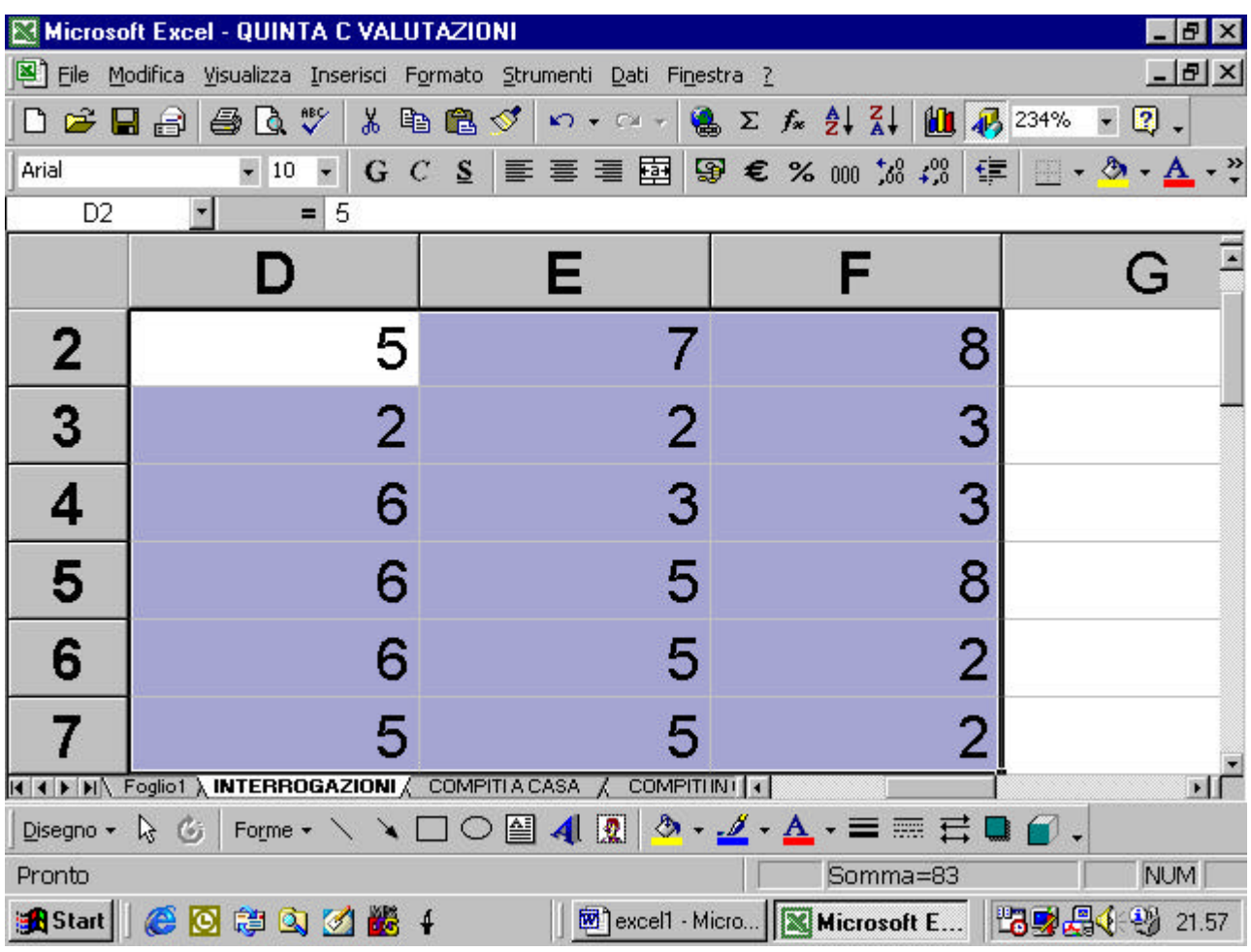

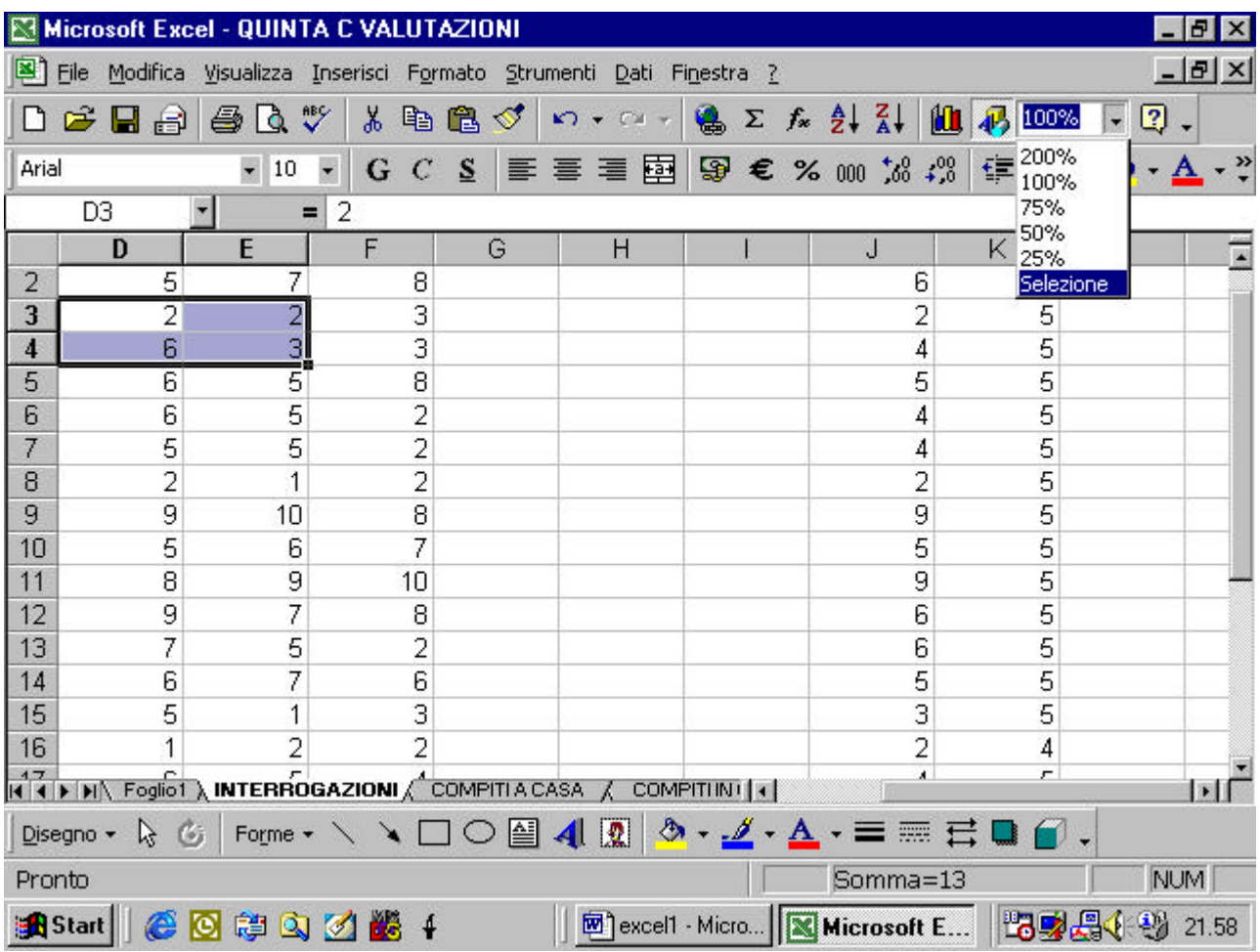

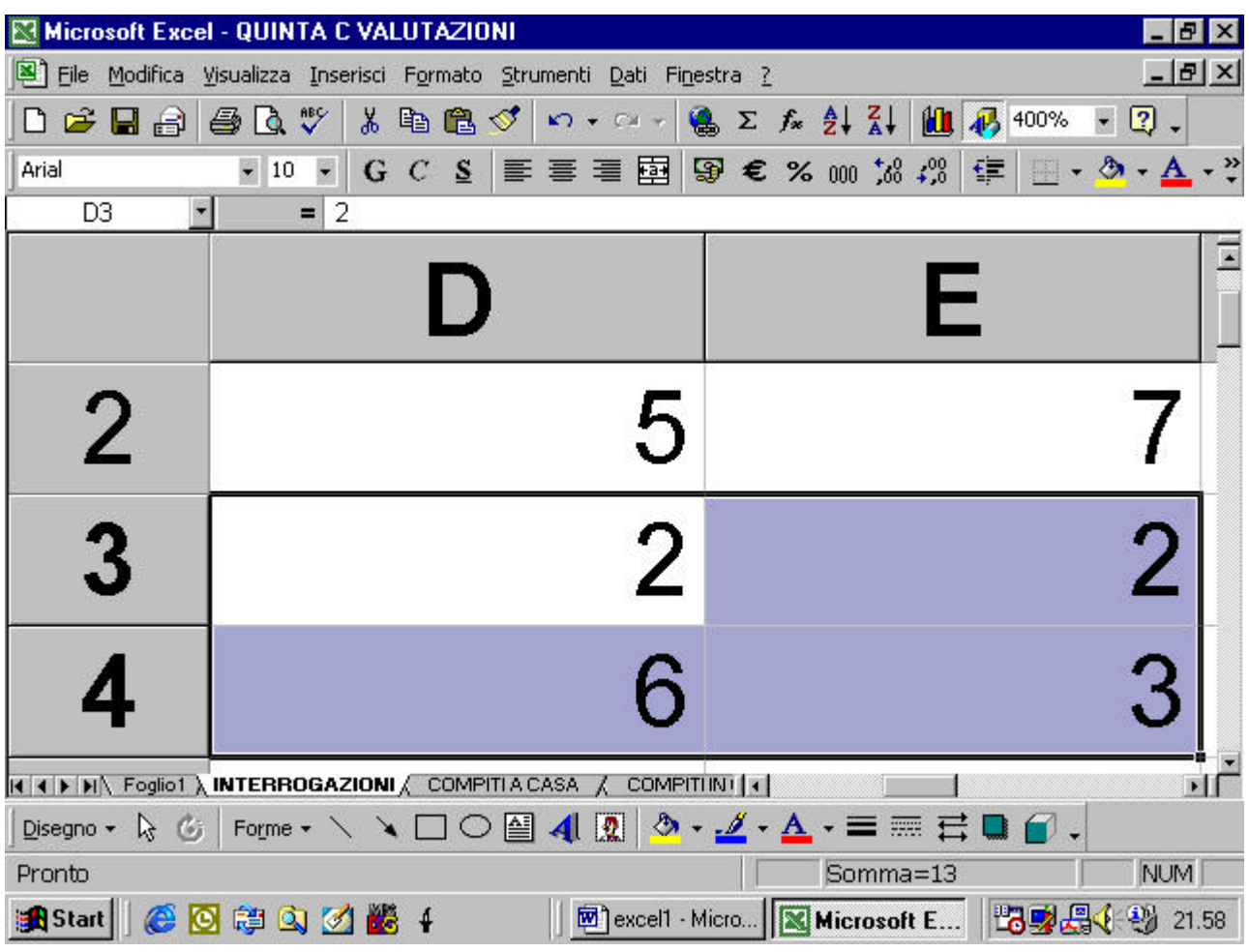

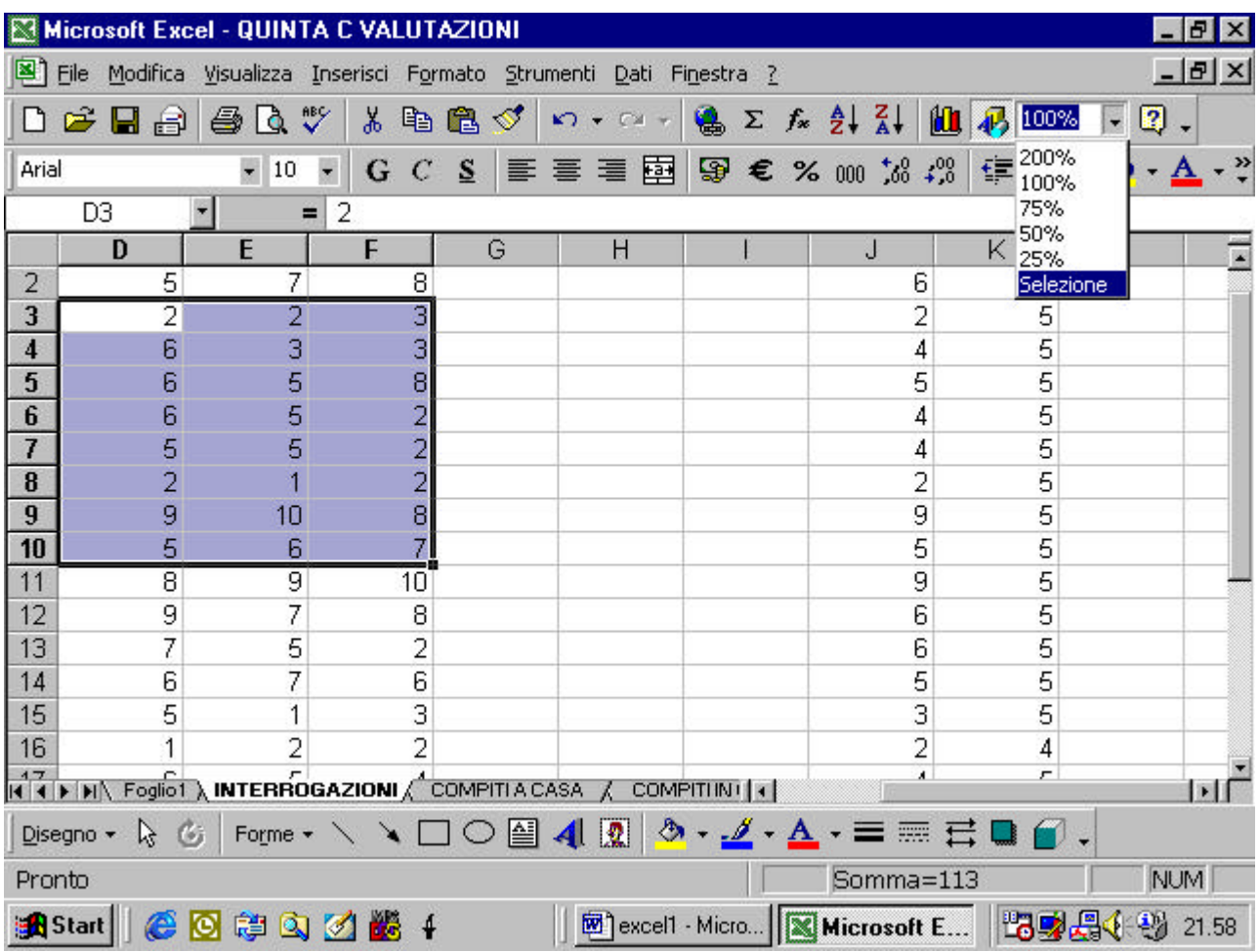

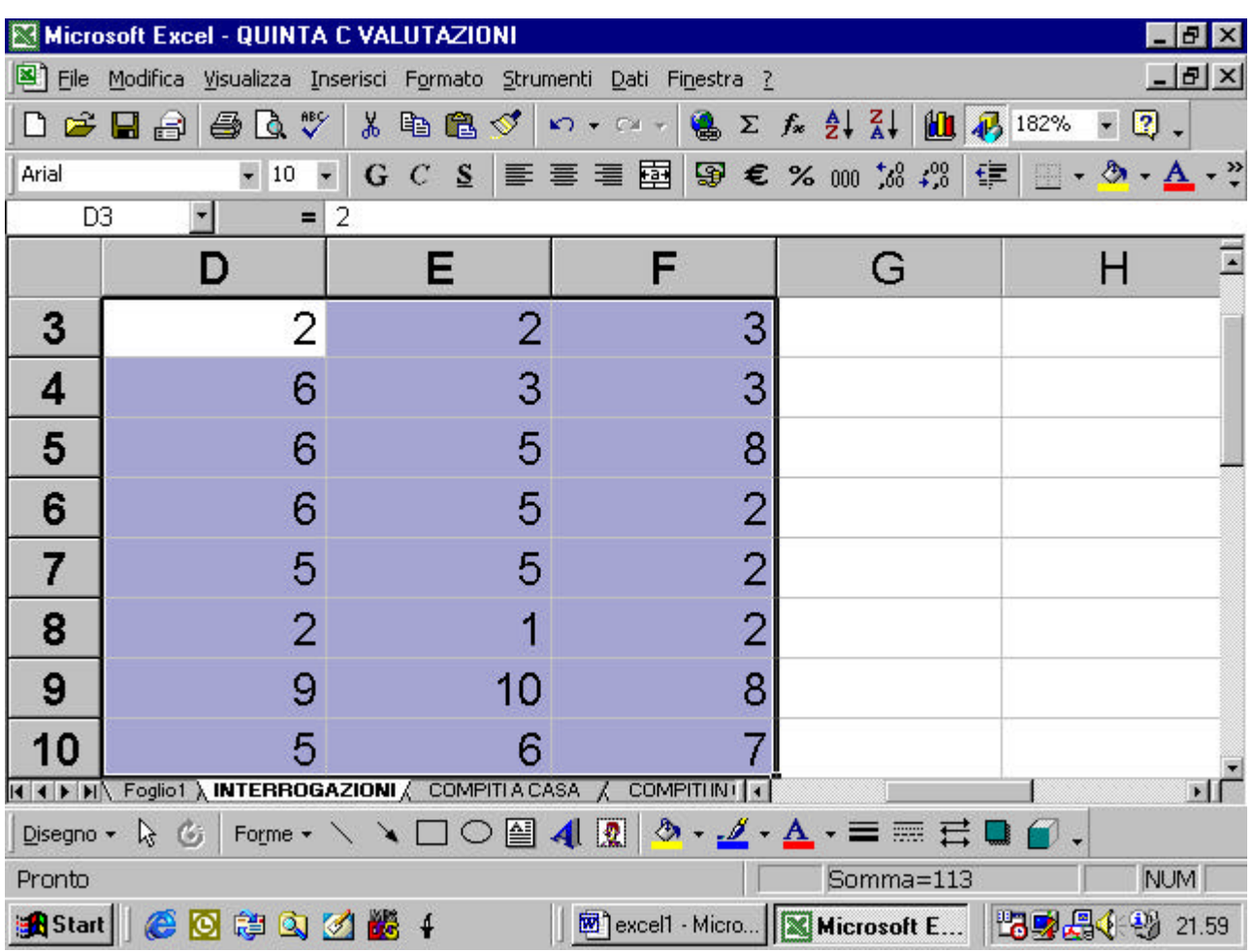

## **4.1.2.3 Modificare la barra degli strumenti**

Avete a disposizione diverse barre degli strumenti in Excel. Per far apparire una nuova barra dovete andare al menu Visualizza, selezionare il comando Barre degli strumenti e vi appare un elenco delle barre disponibili, le barre che sono già visibili appaiono nell'elenco con un segno di spunto. Se cliccate su una barra già esistente, essa scomparirà dal video, se cliccate su una barra che non è visibile, essa apparirà. Osservate gli esempi.

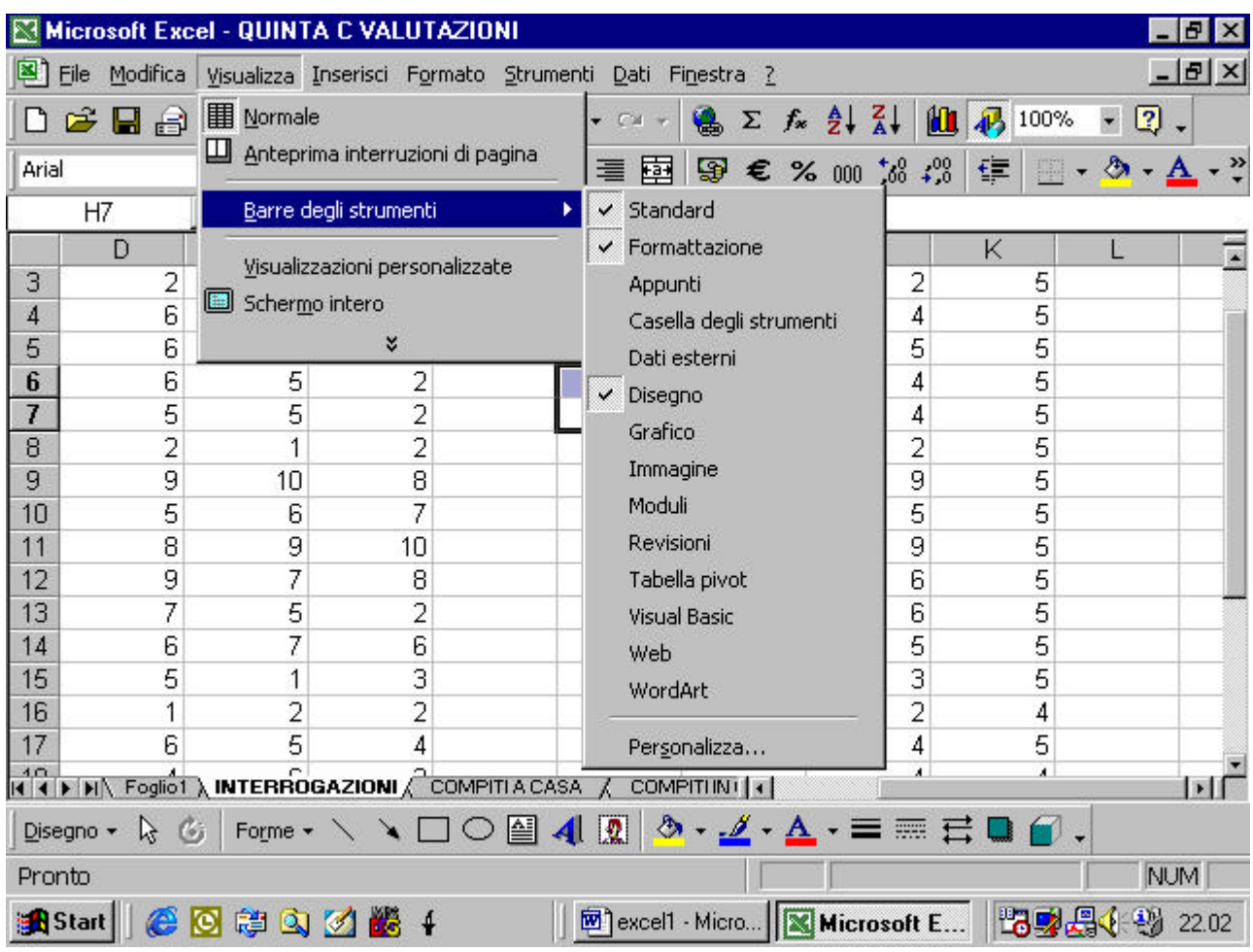

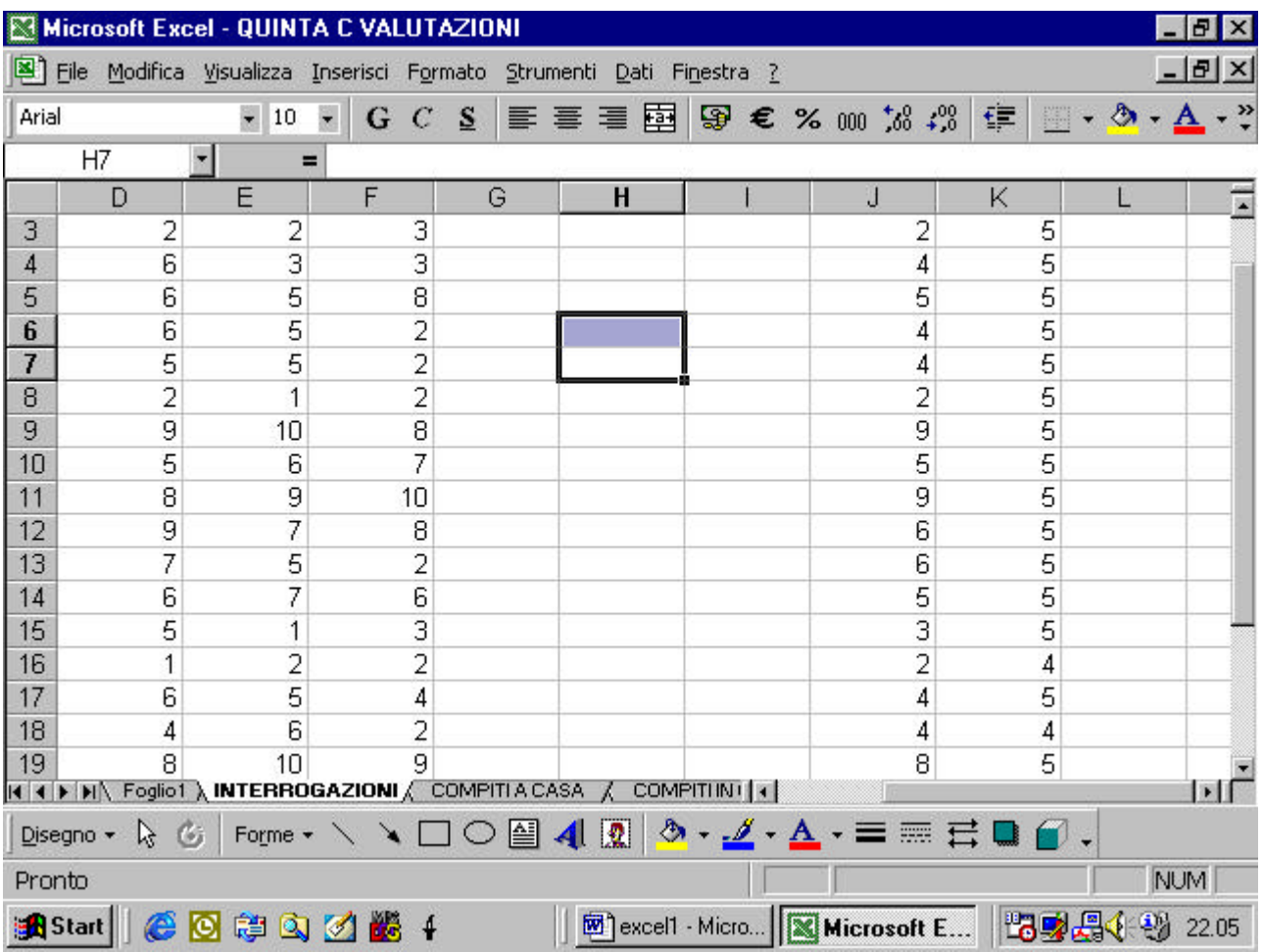

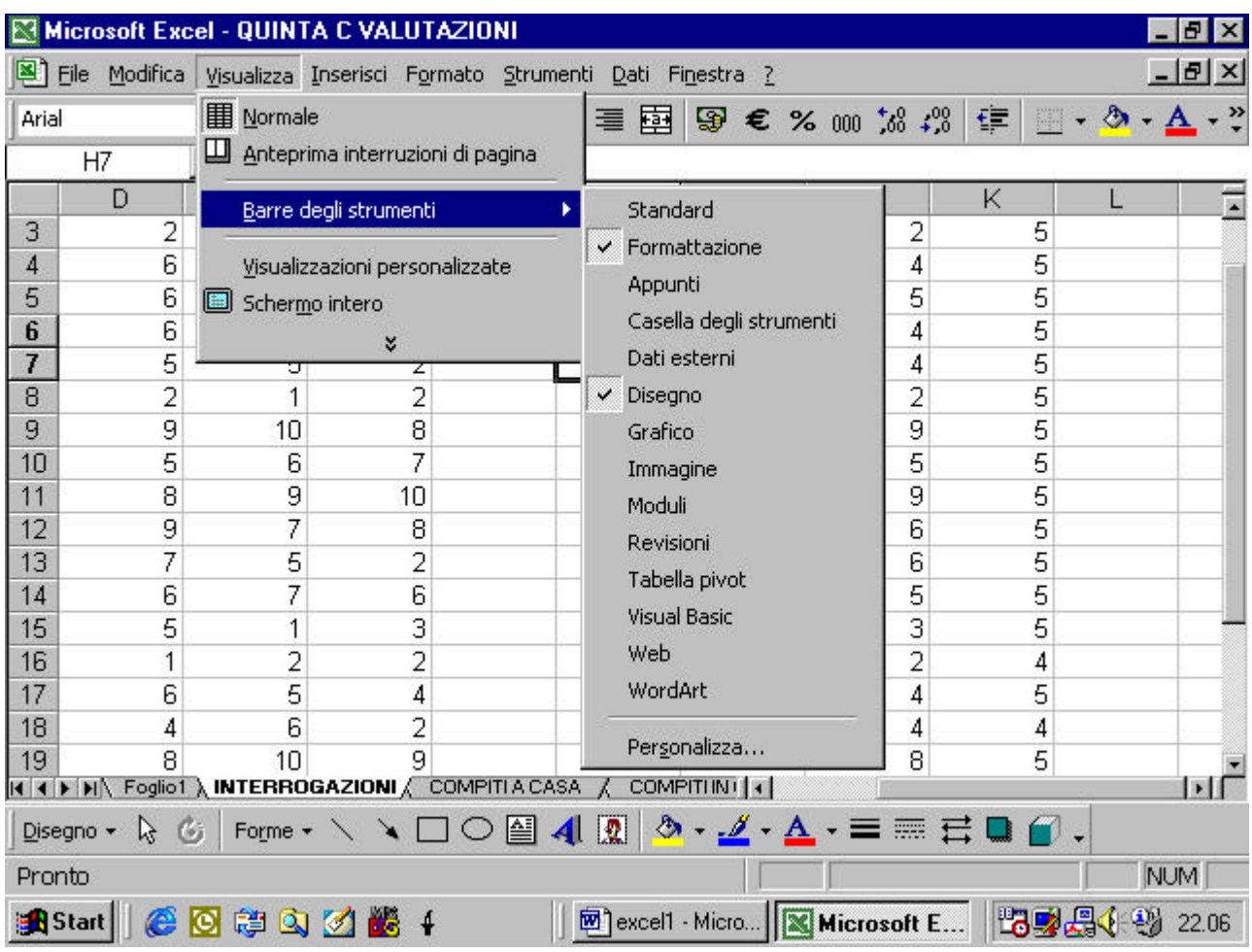

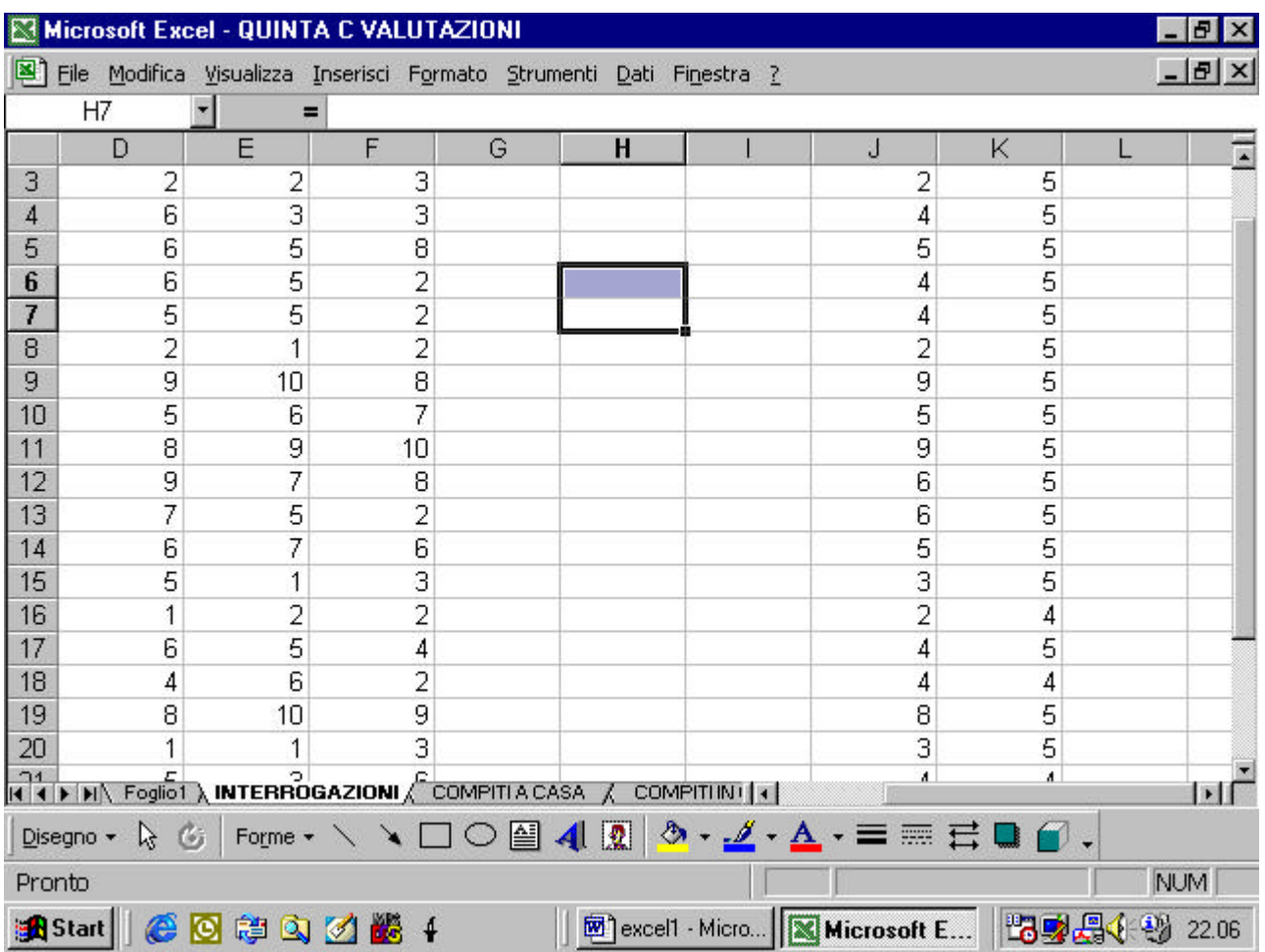

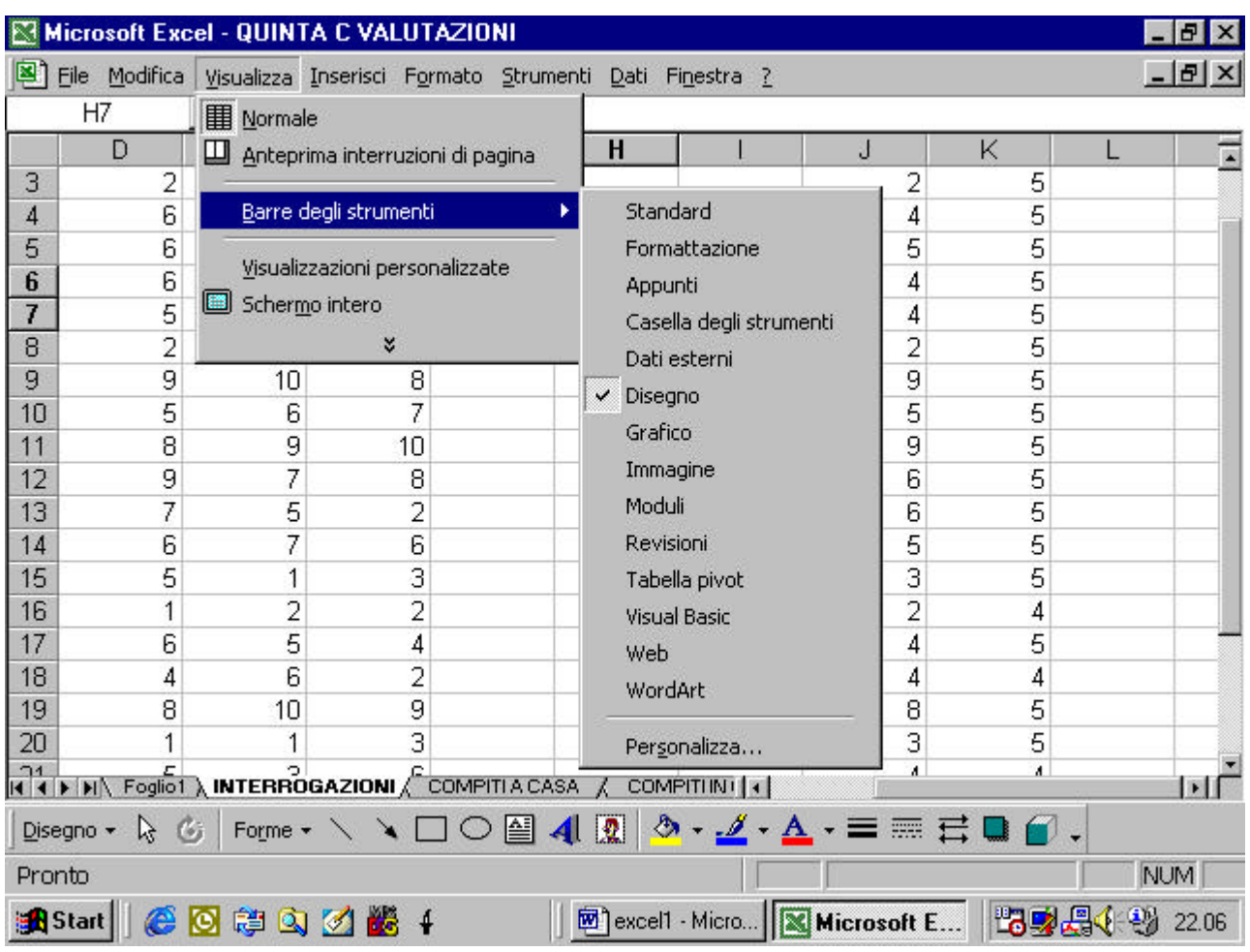

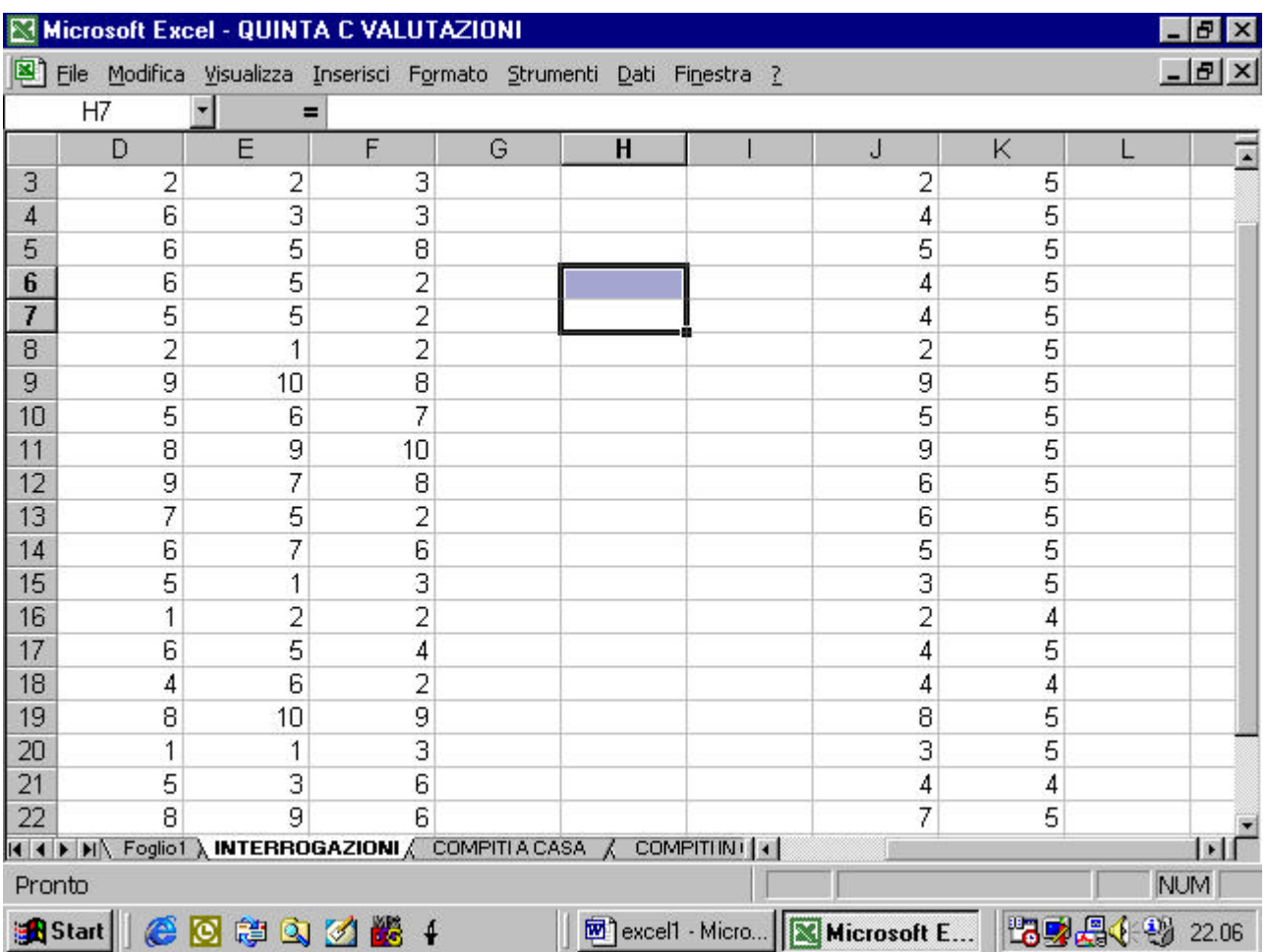

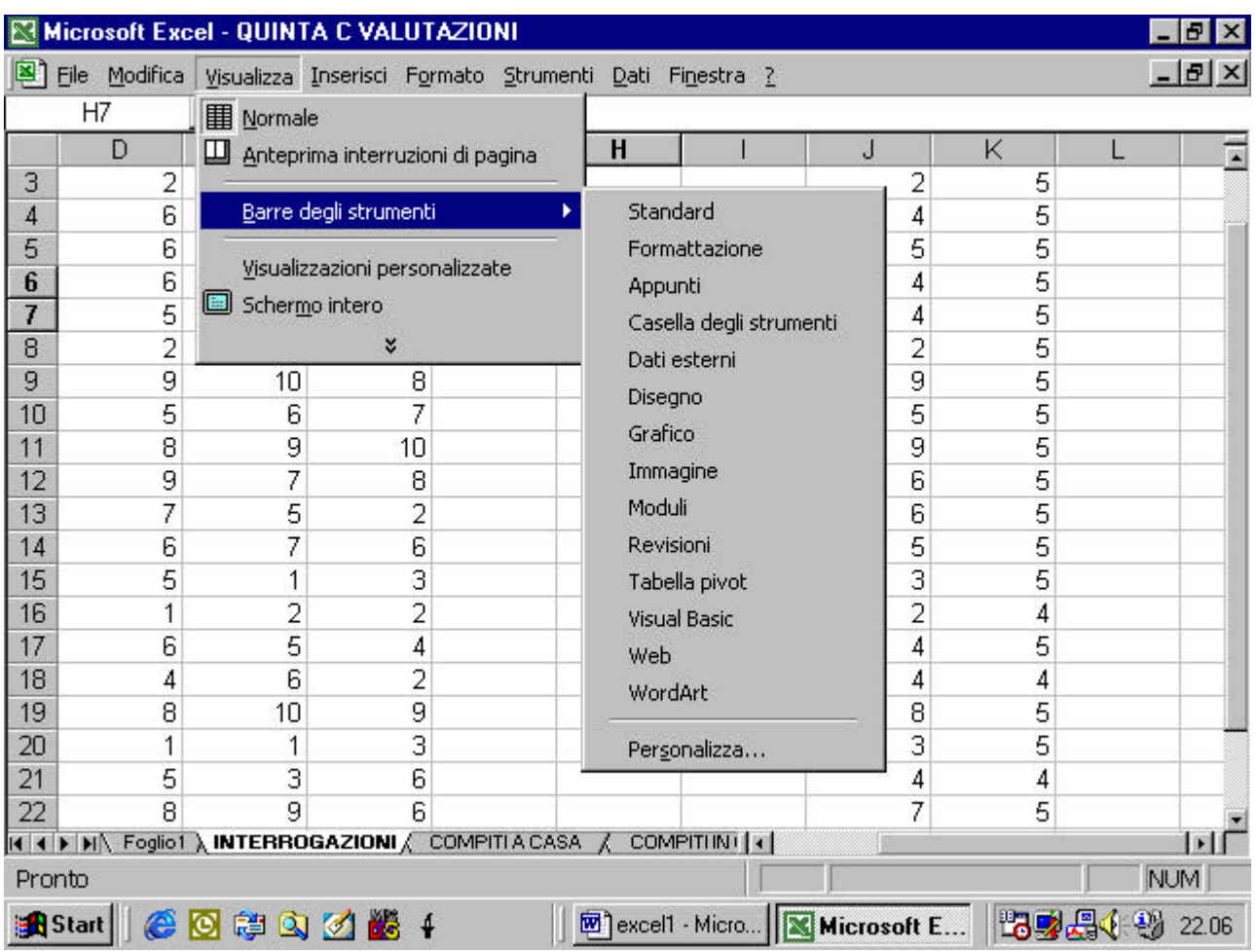

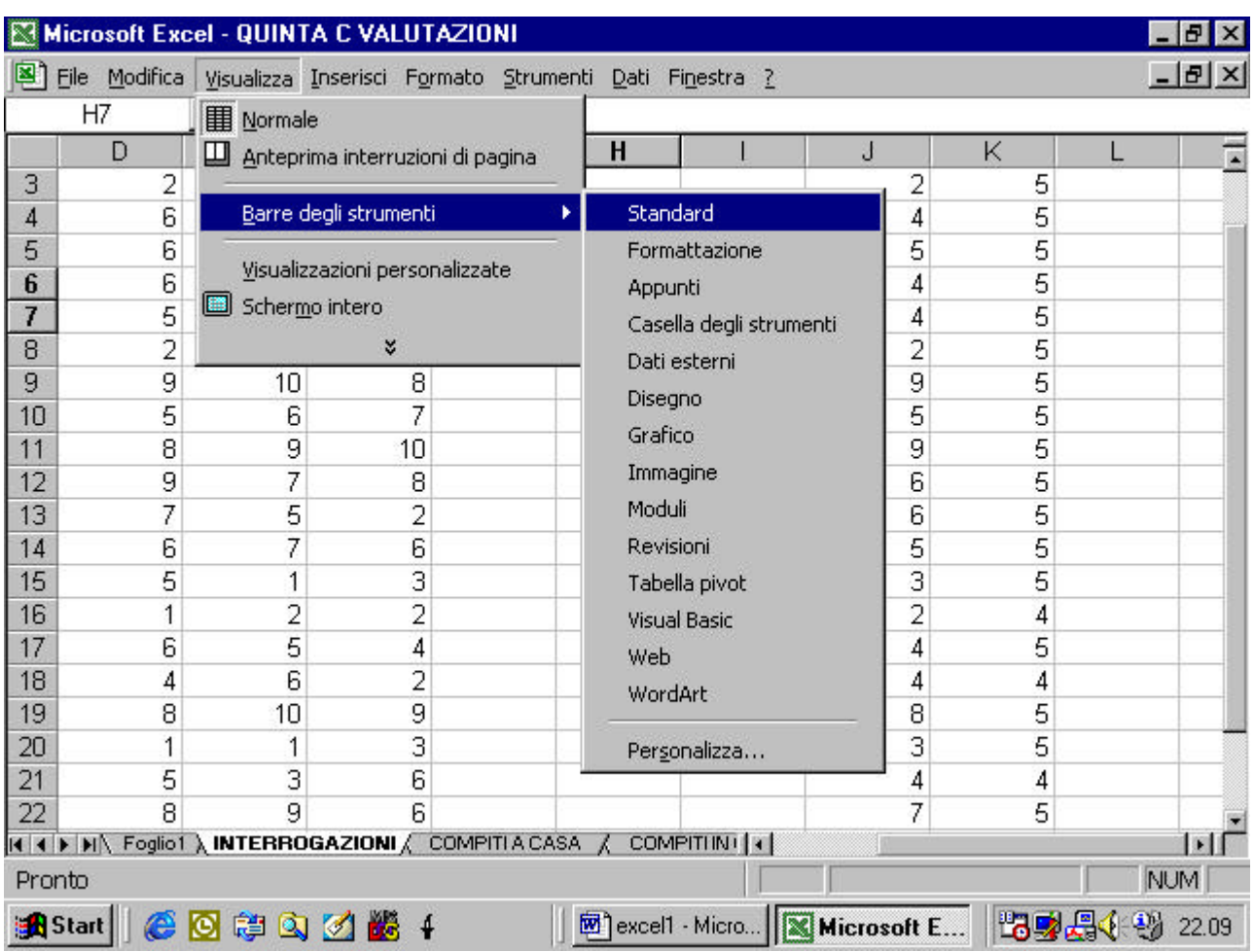

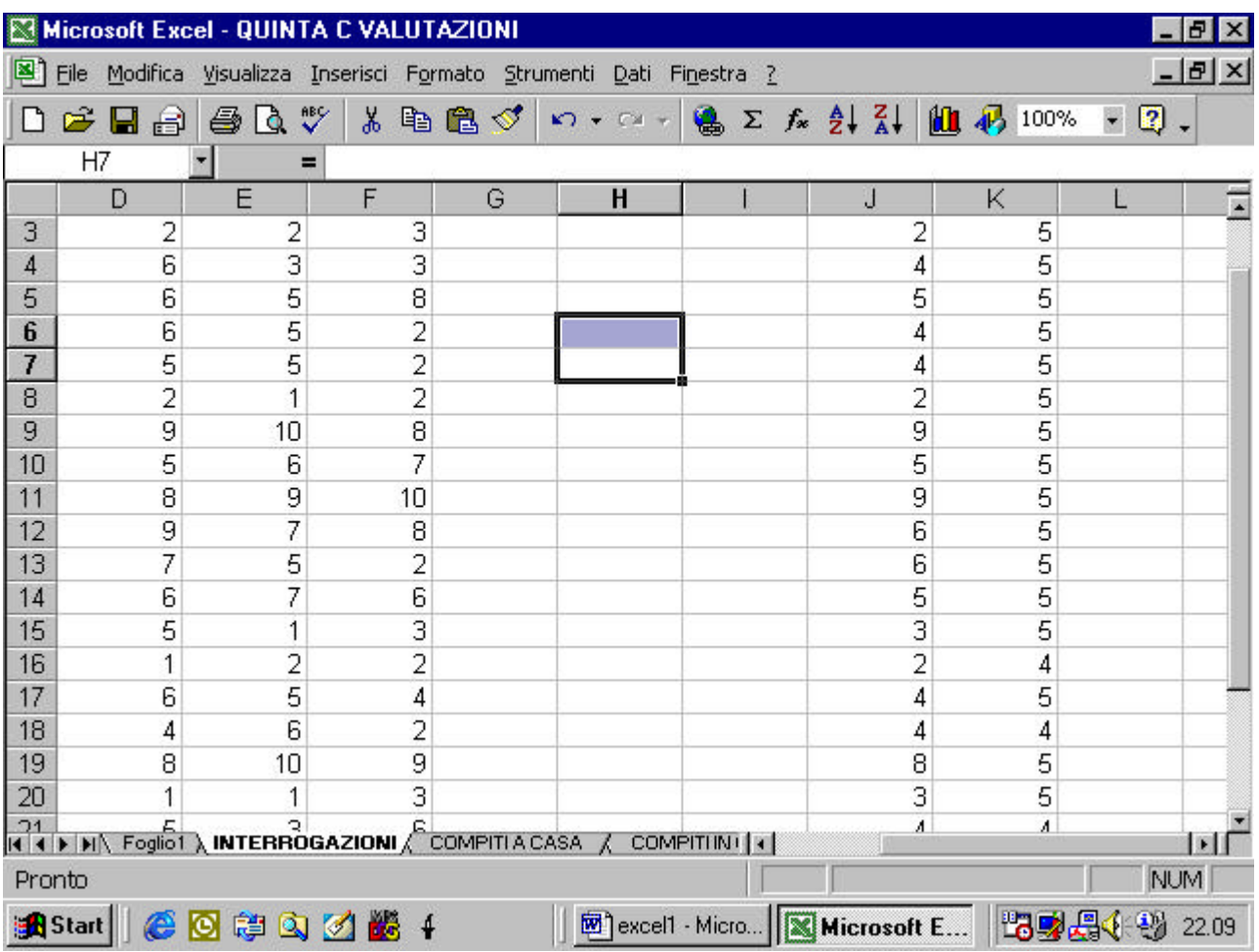

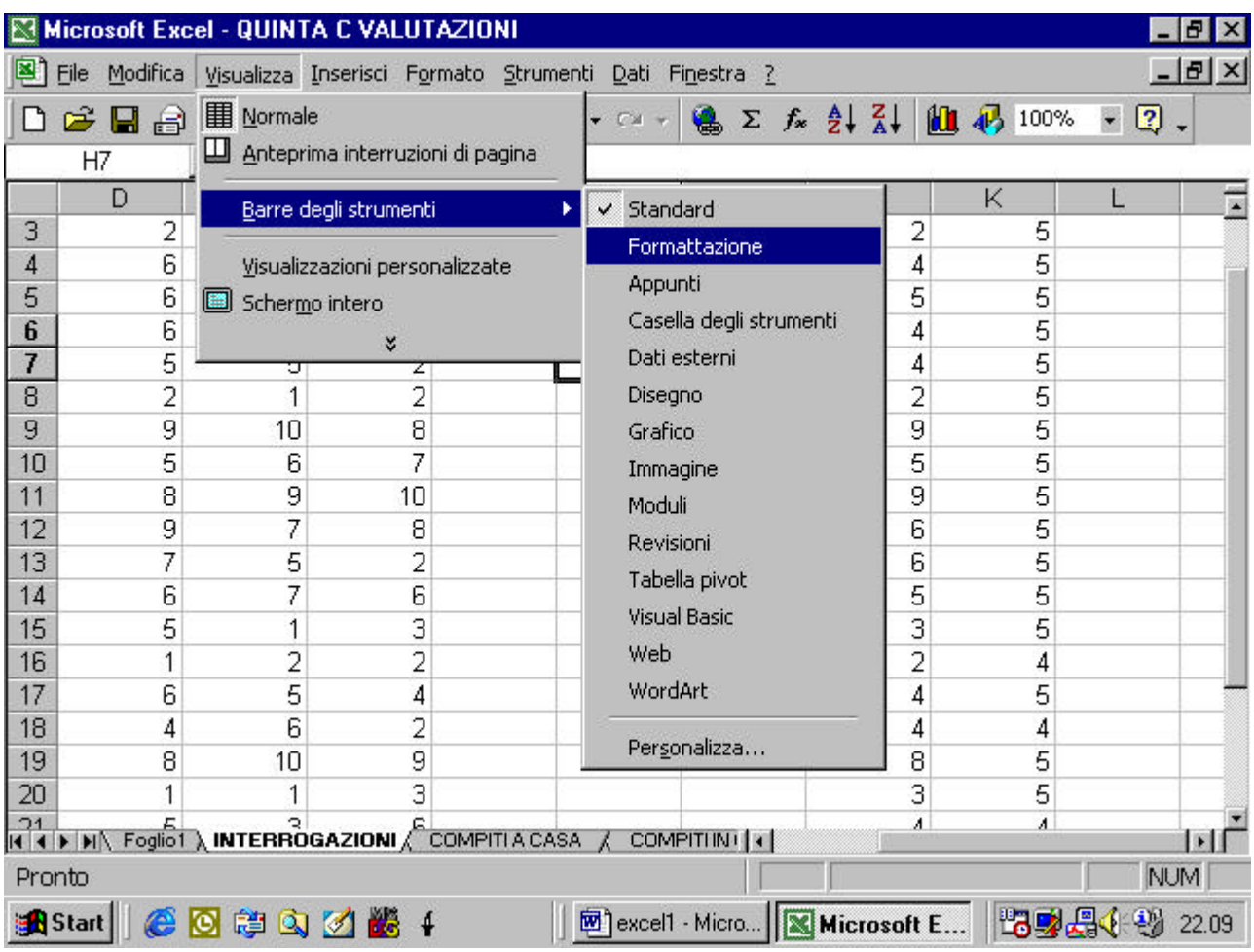

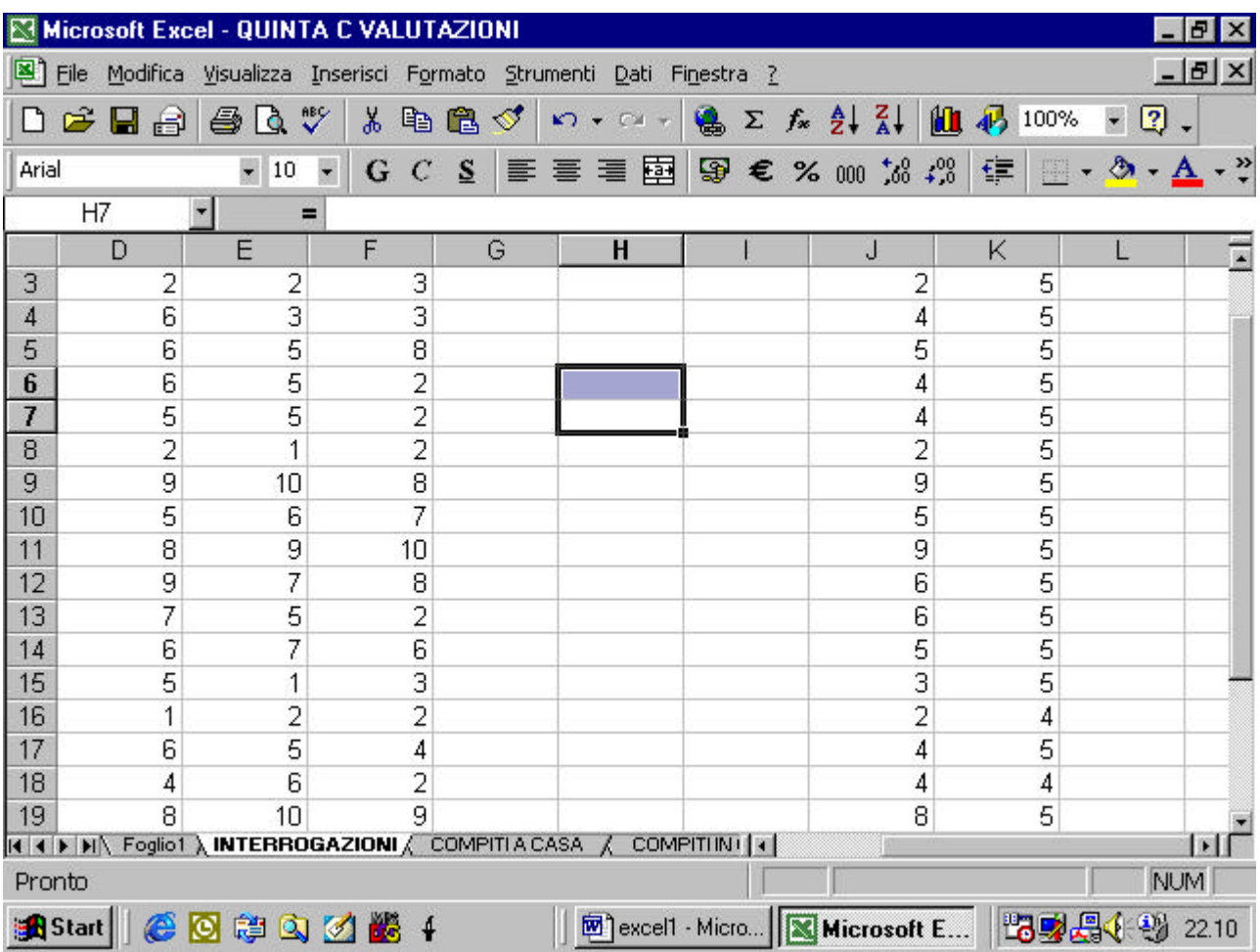

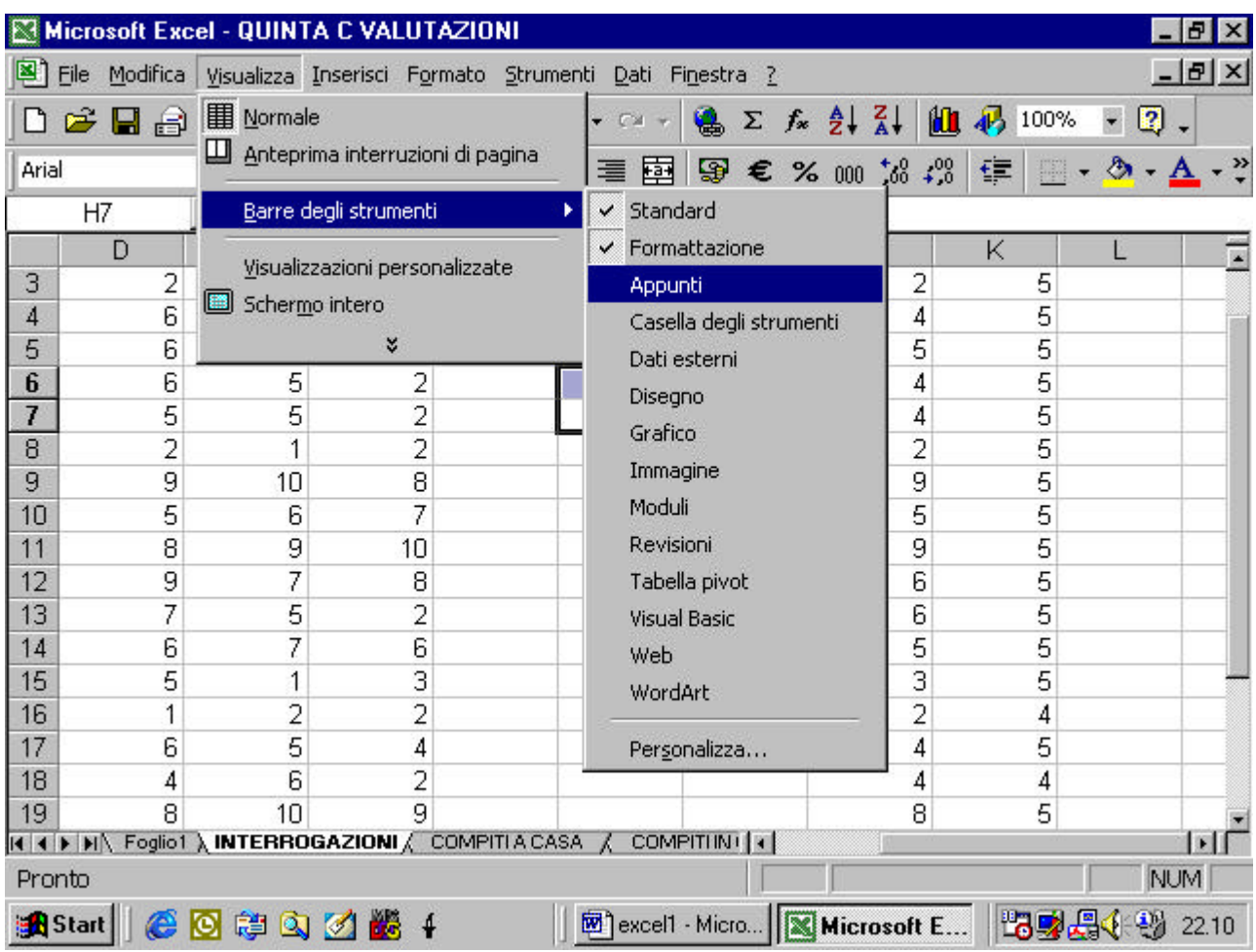

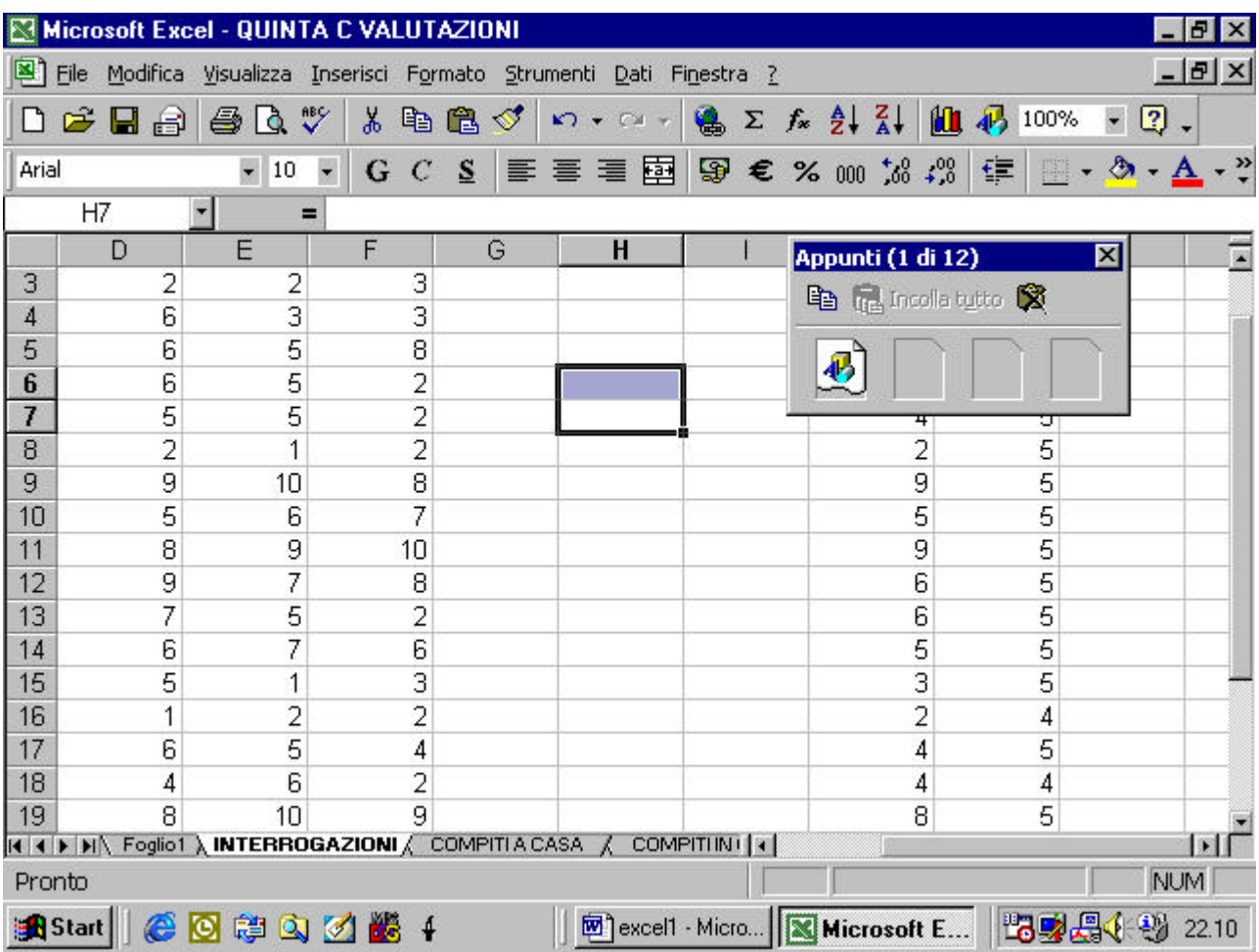

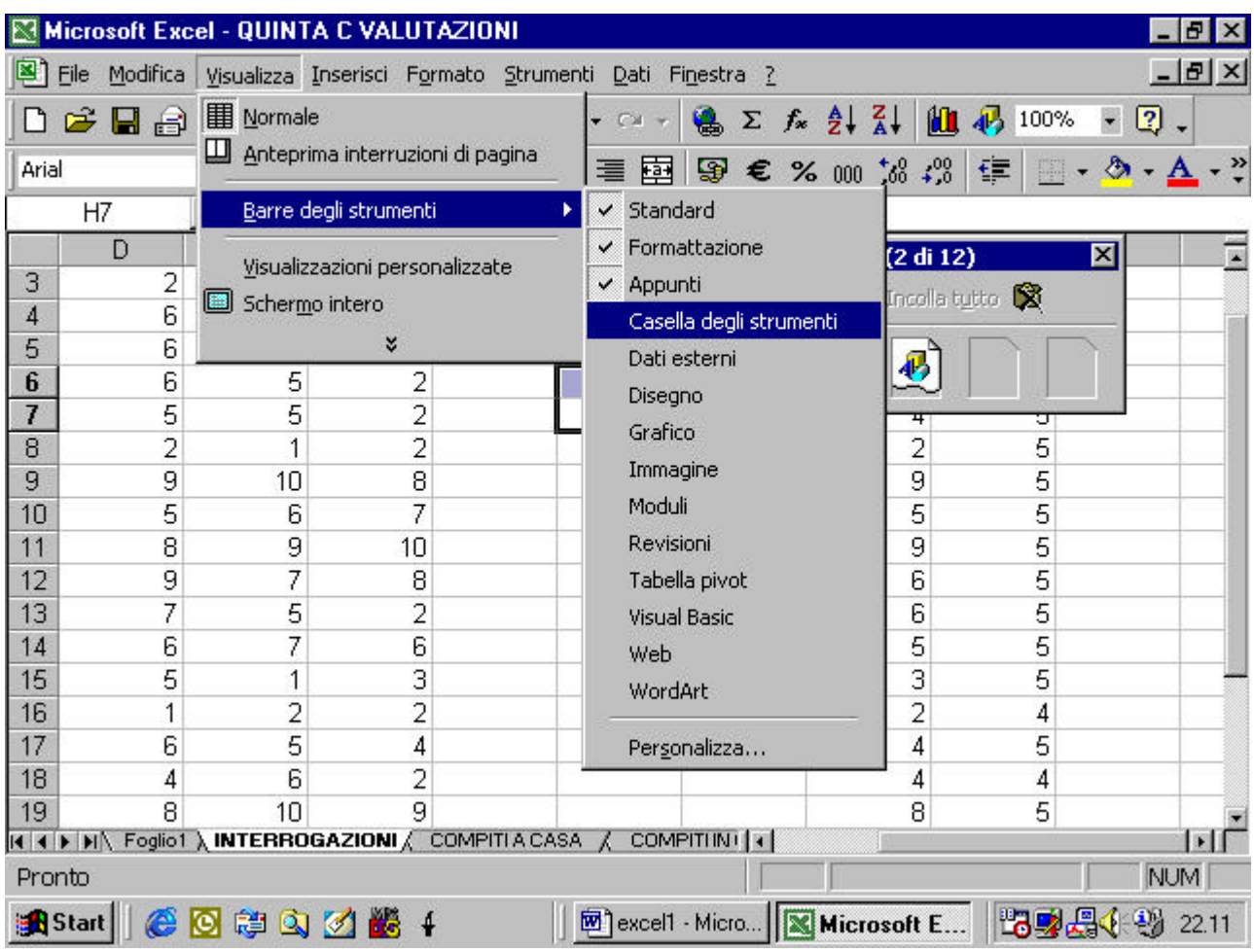

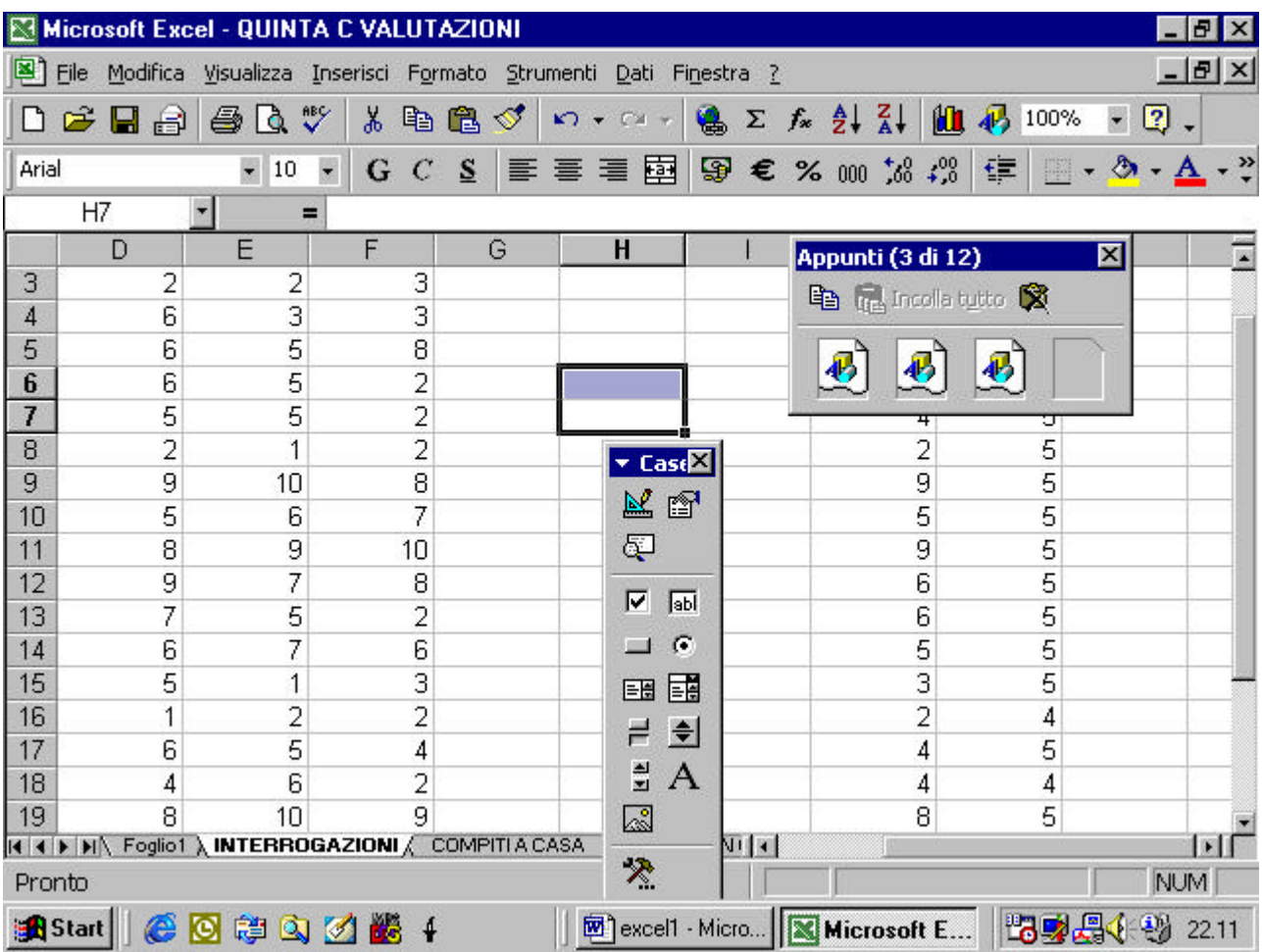

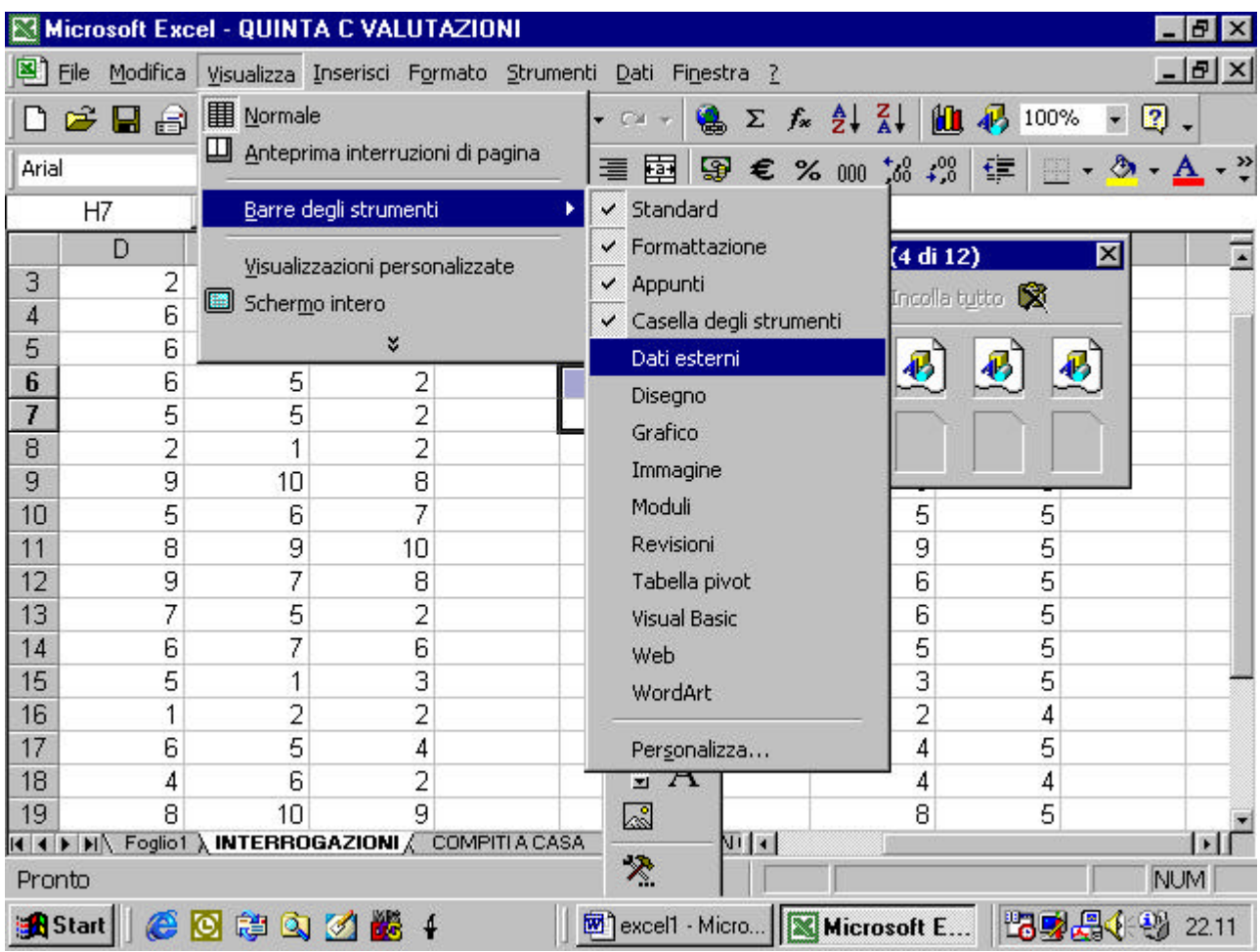

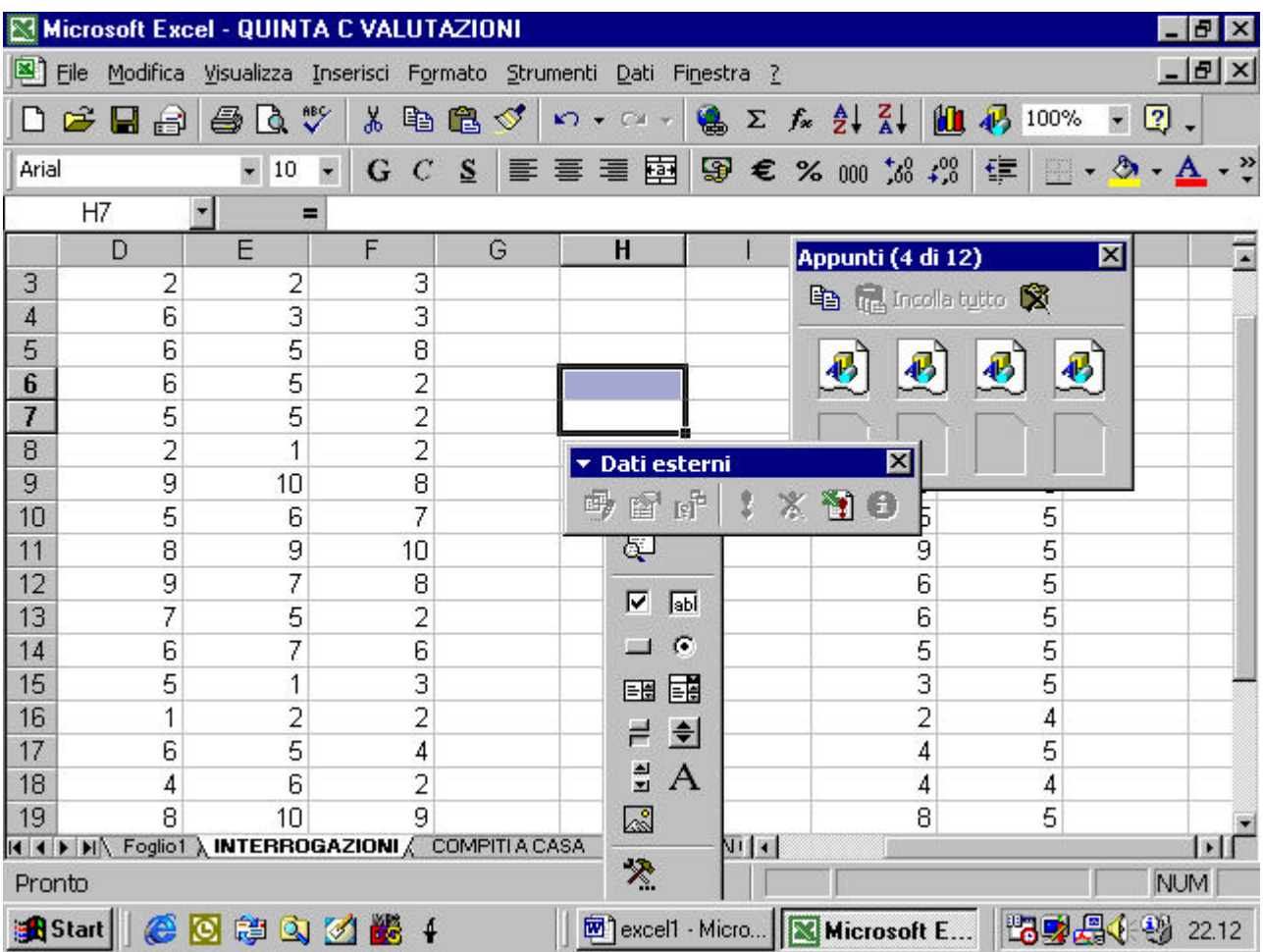

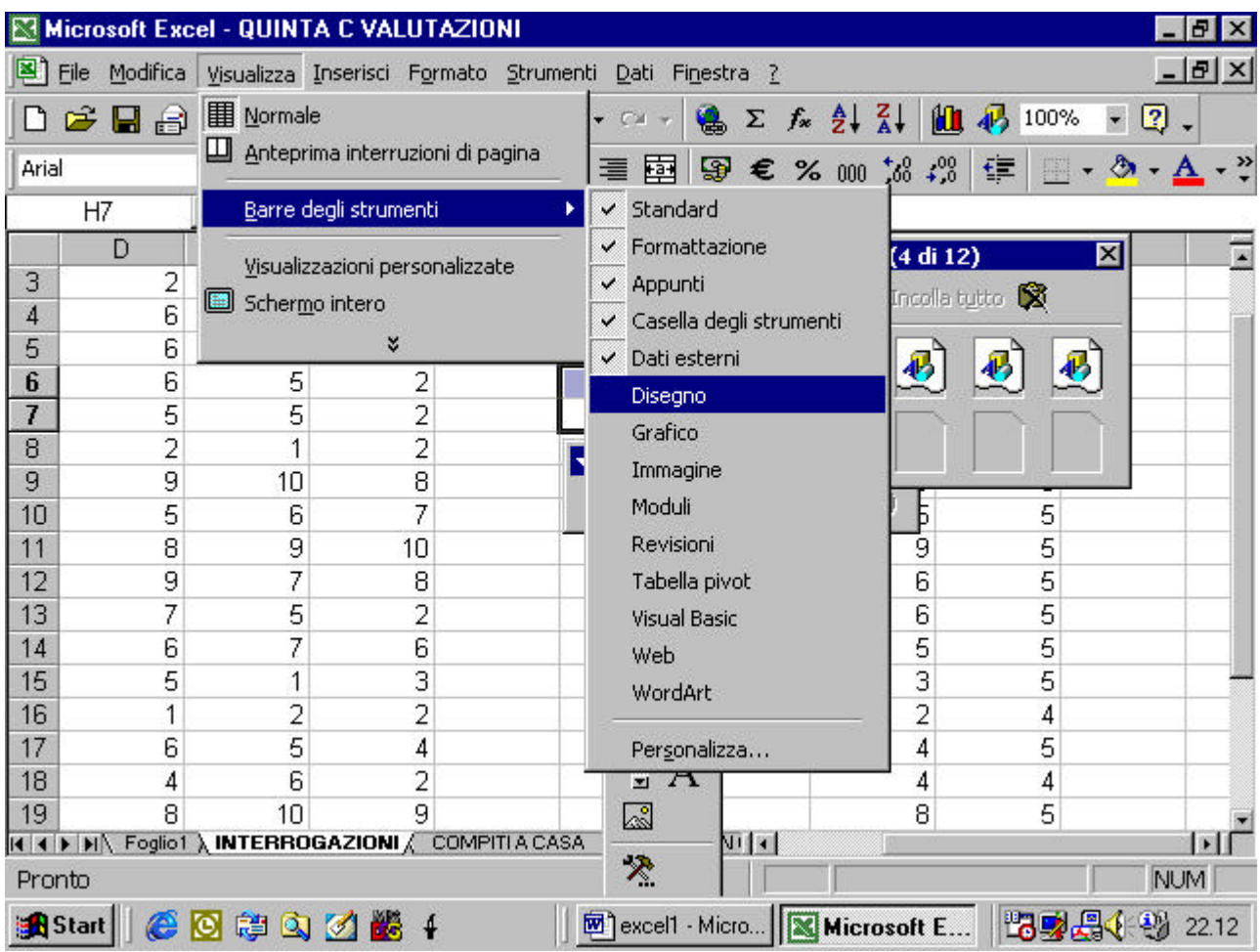

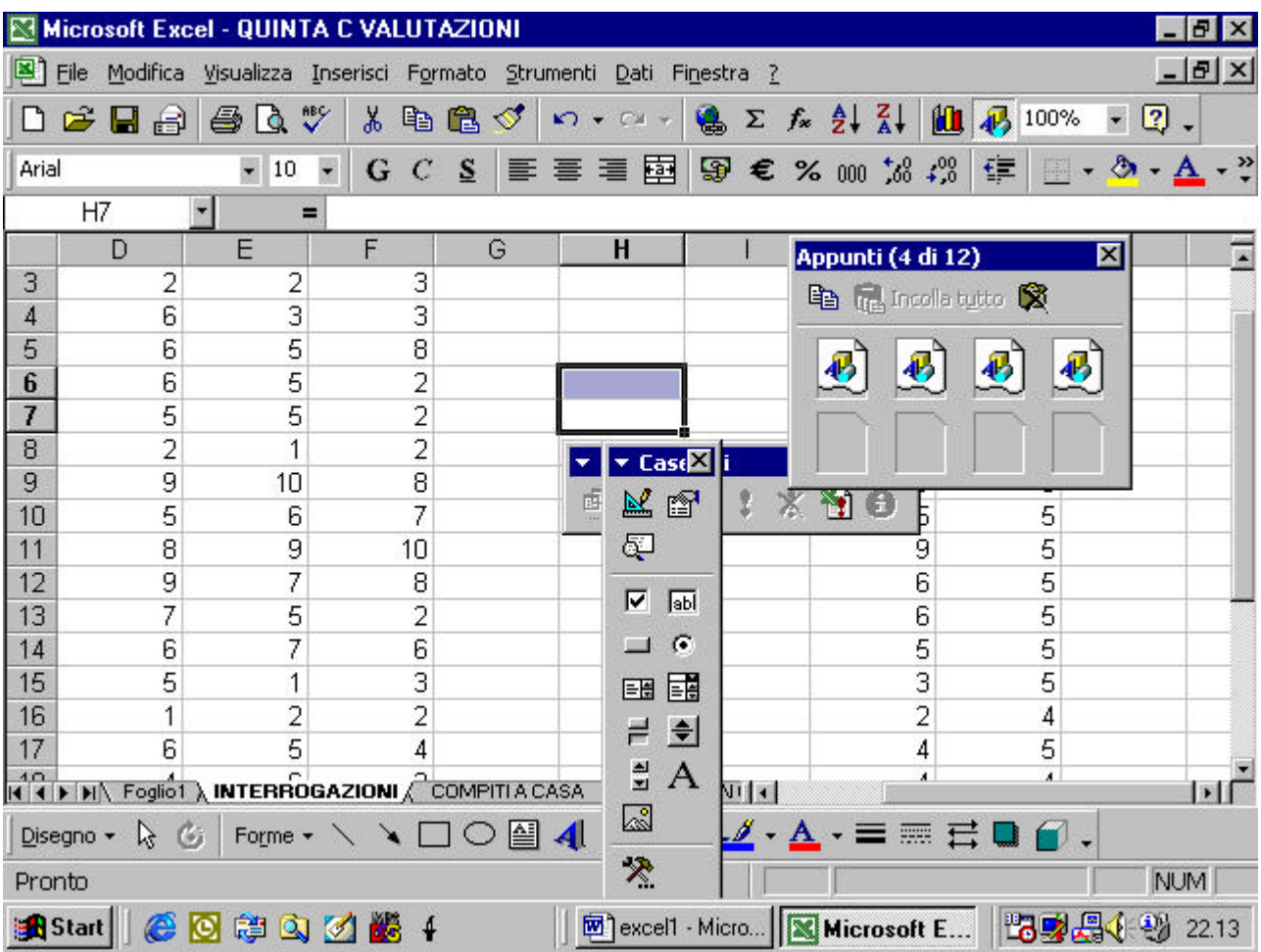

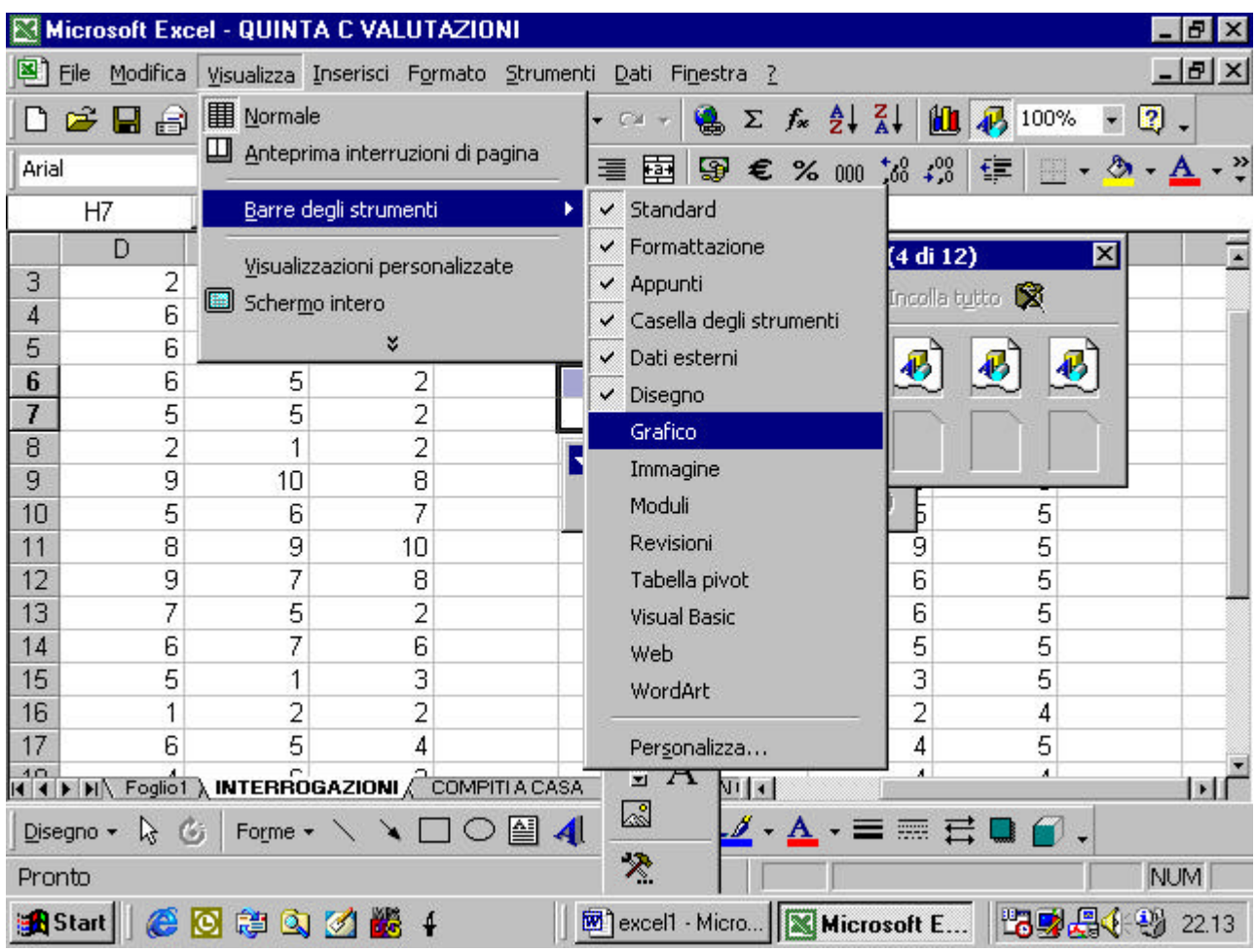

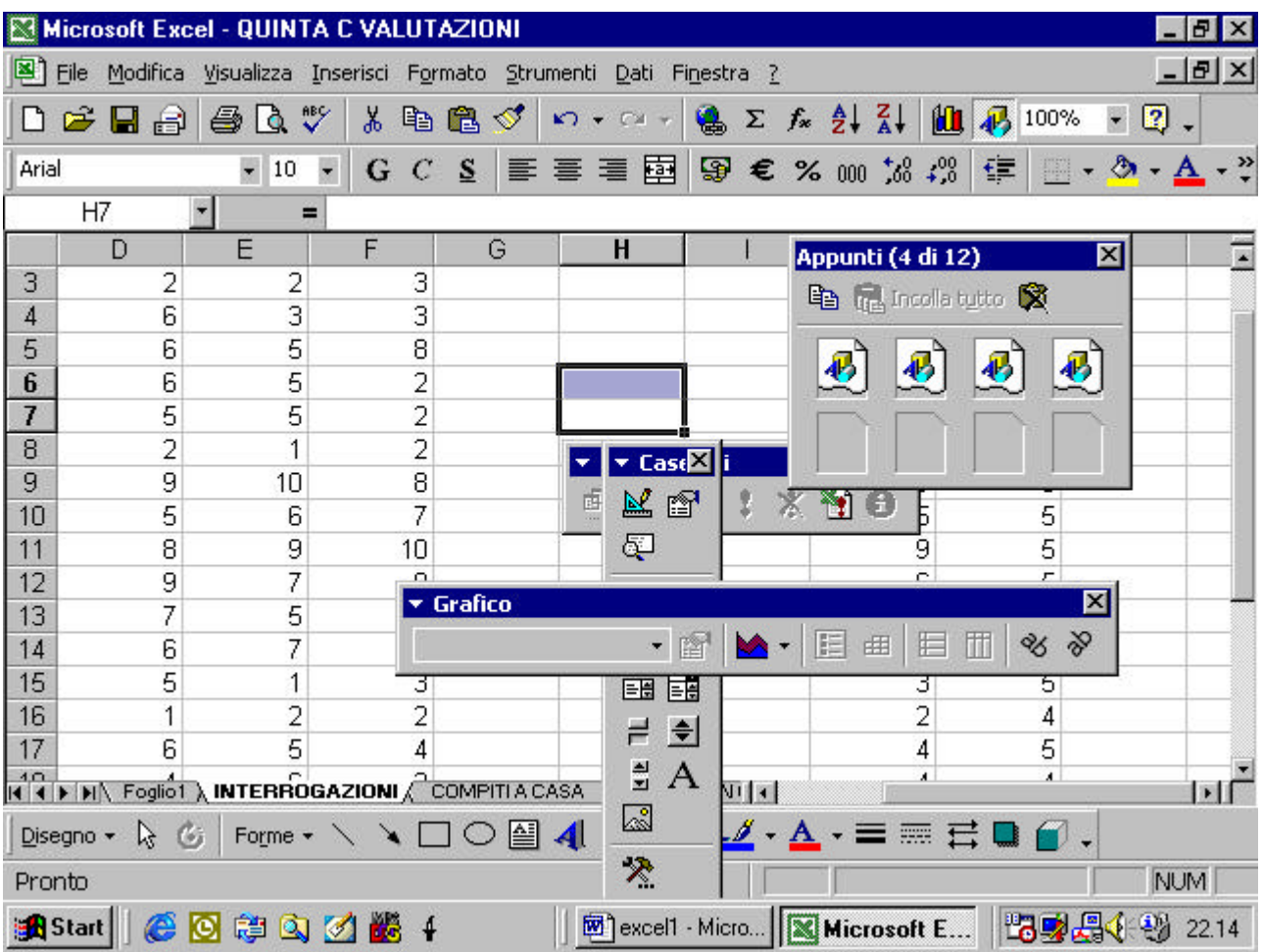

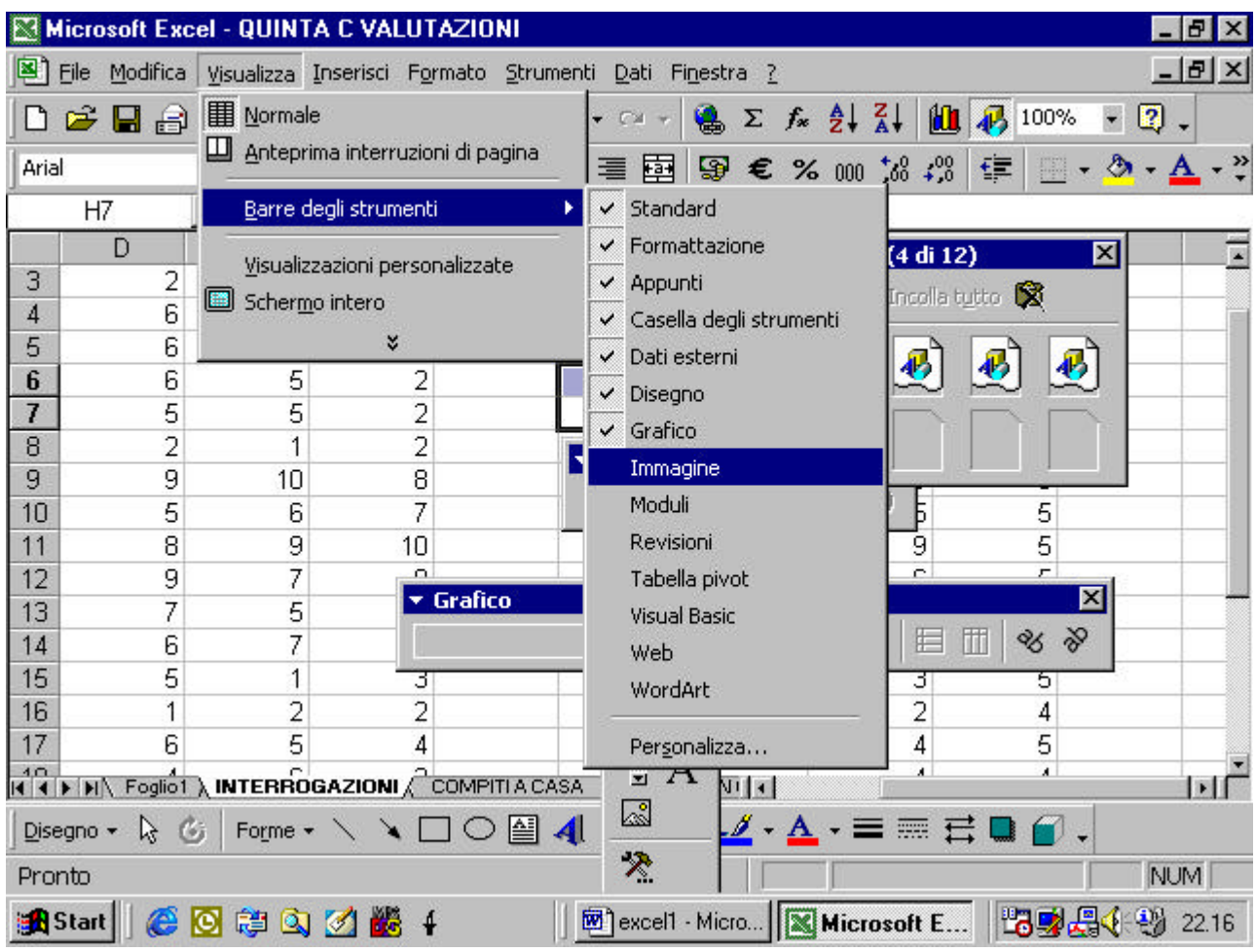

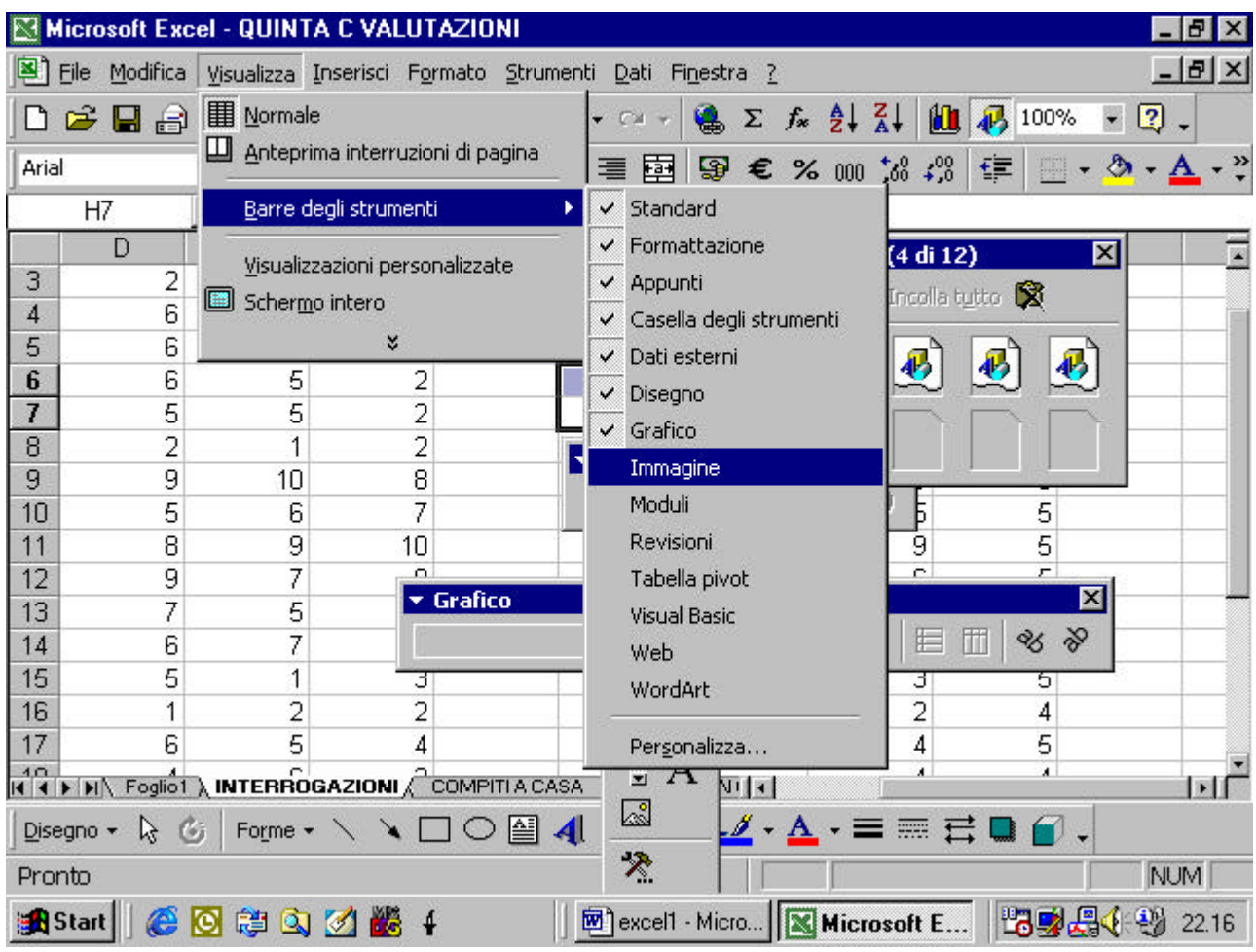

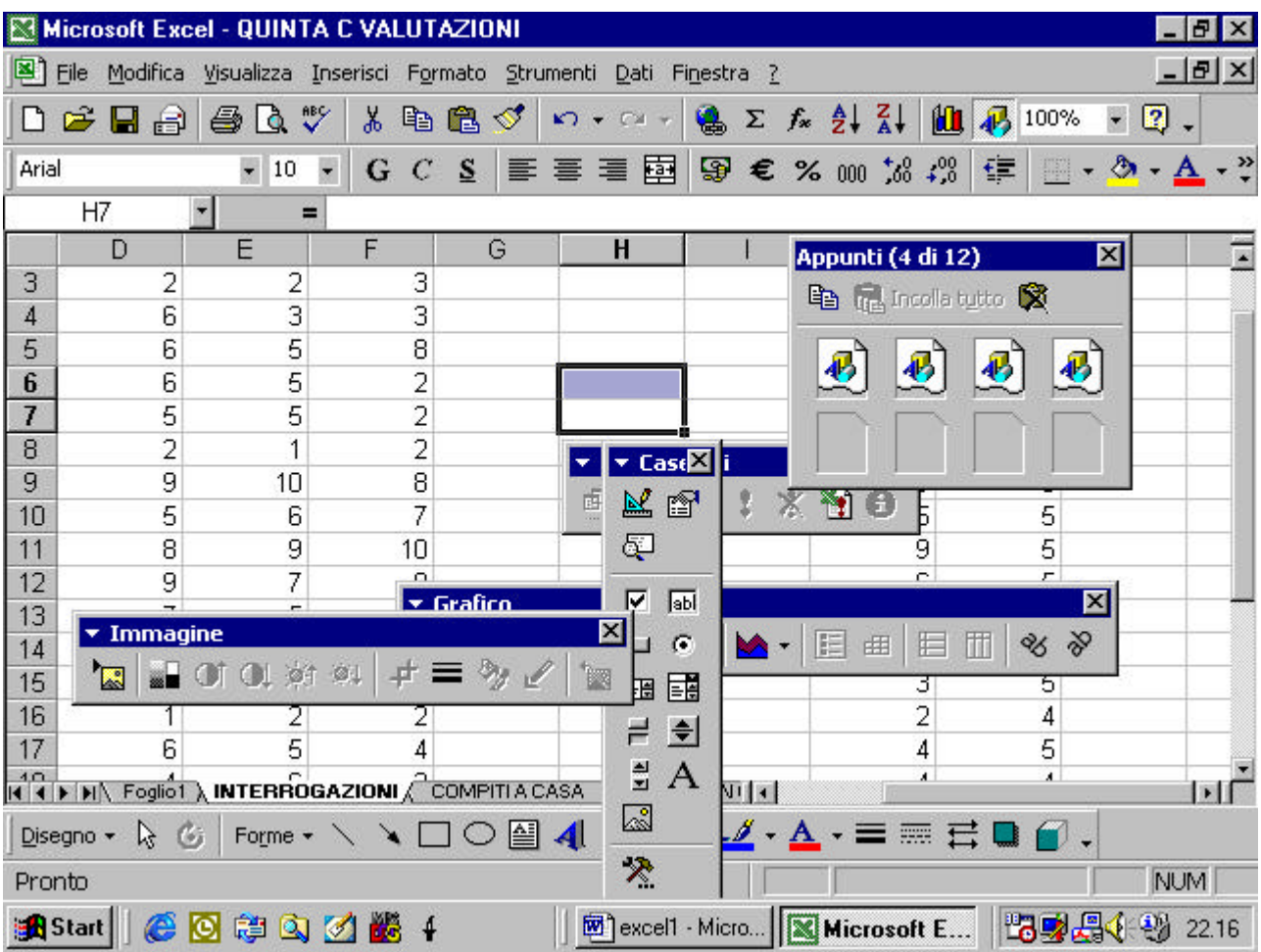

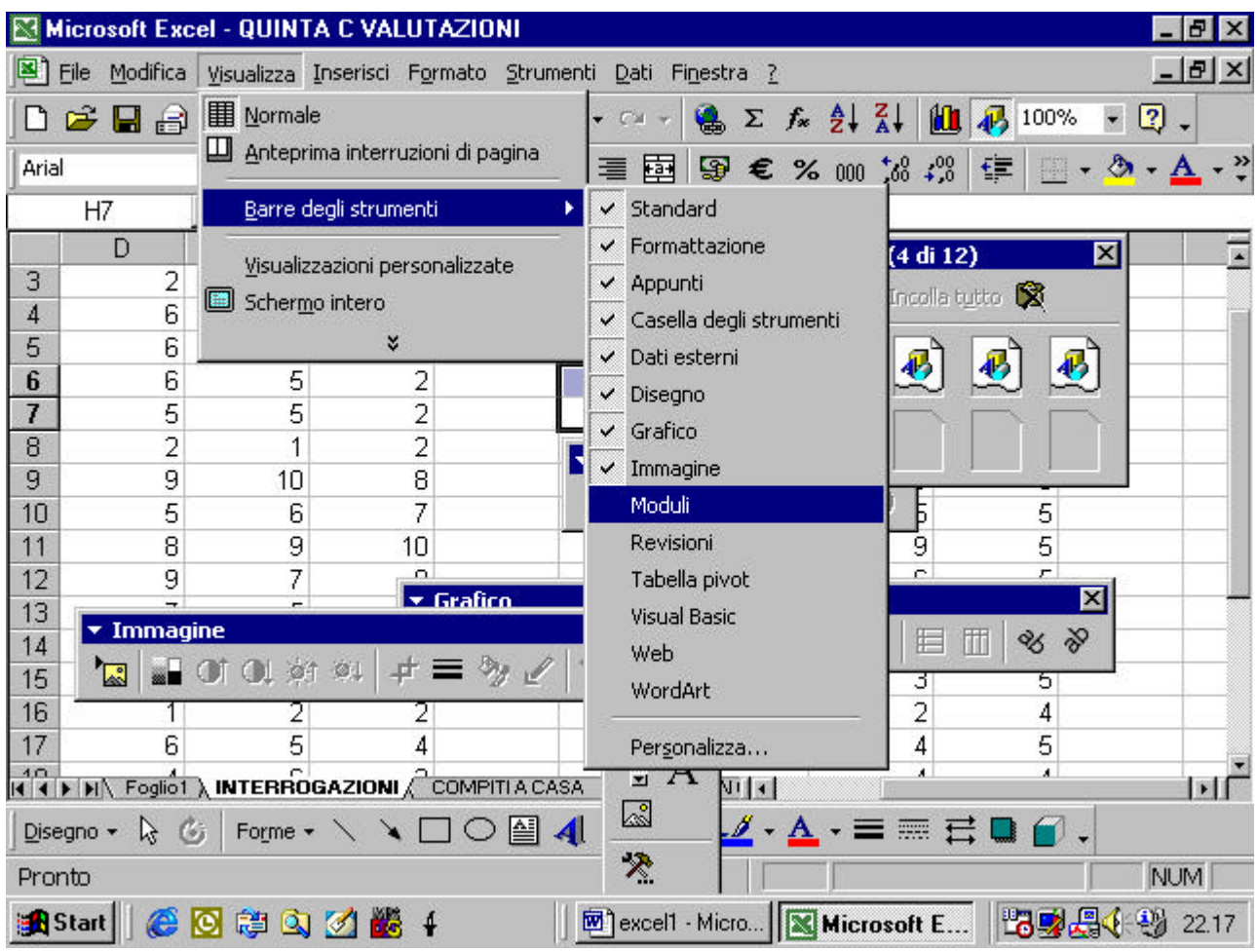

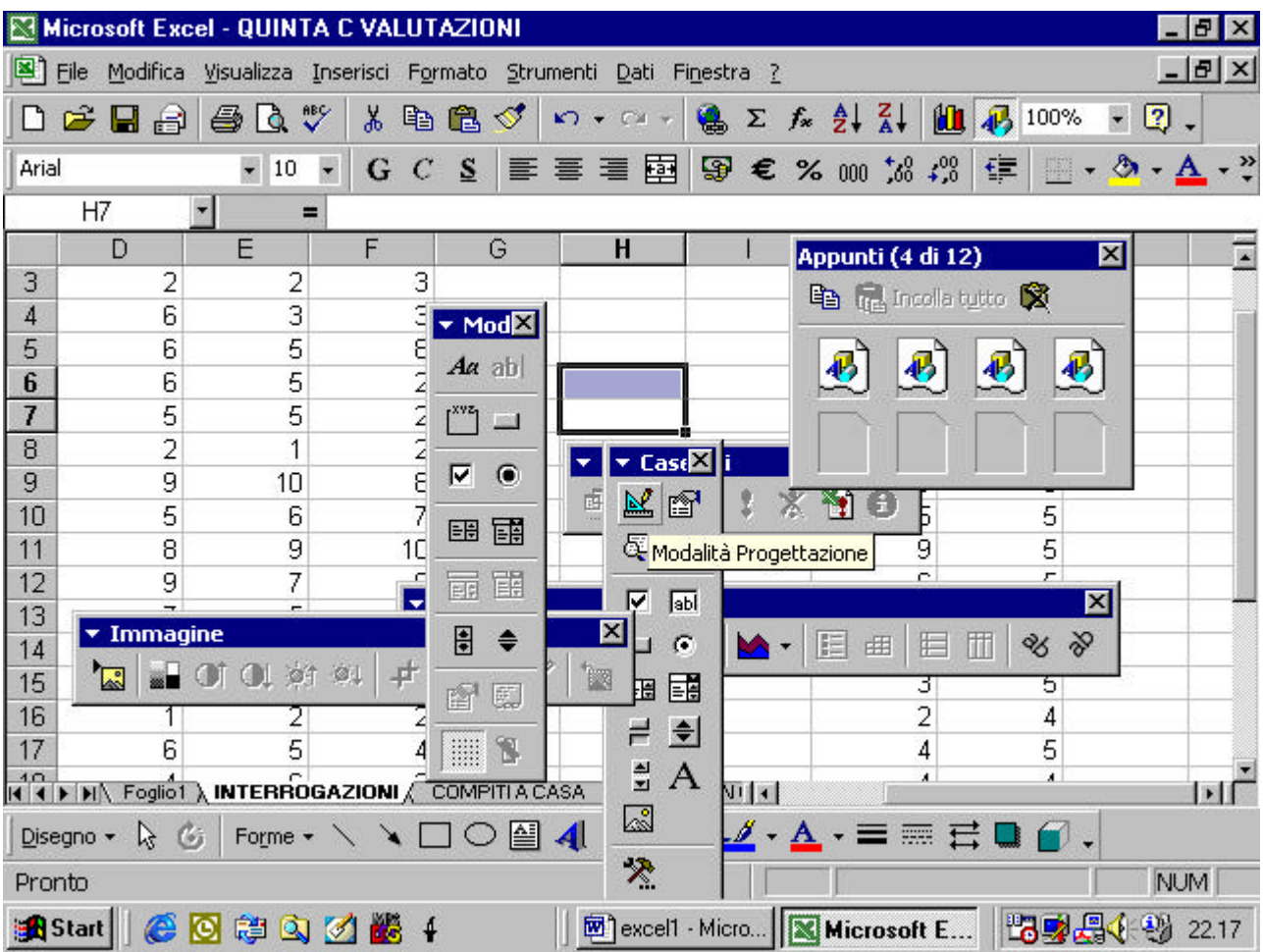

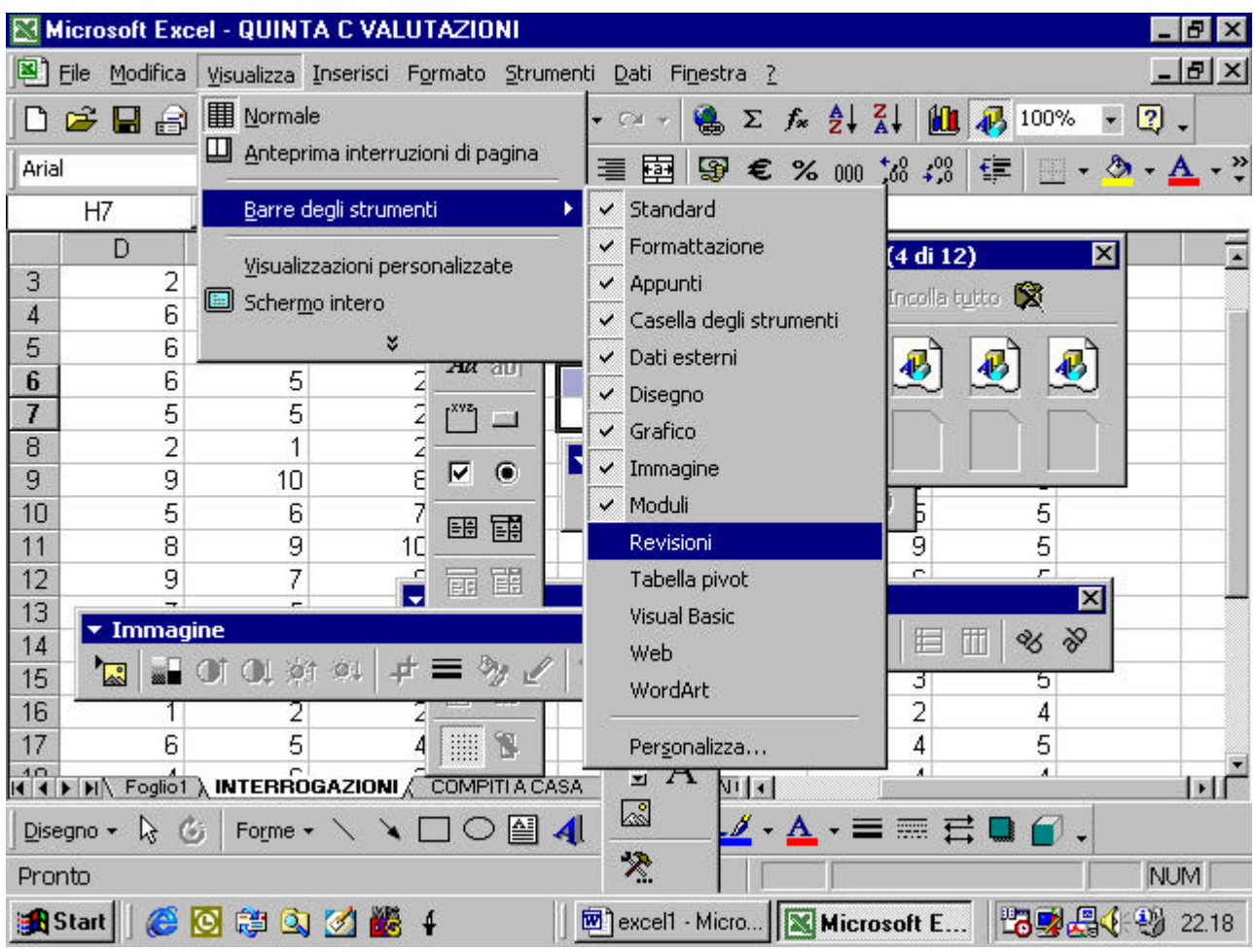

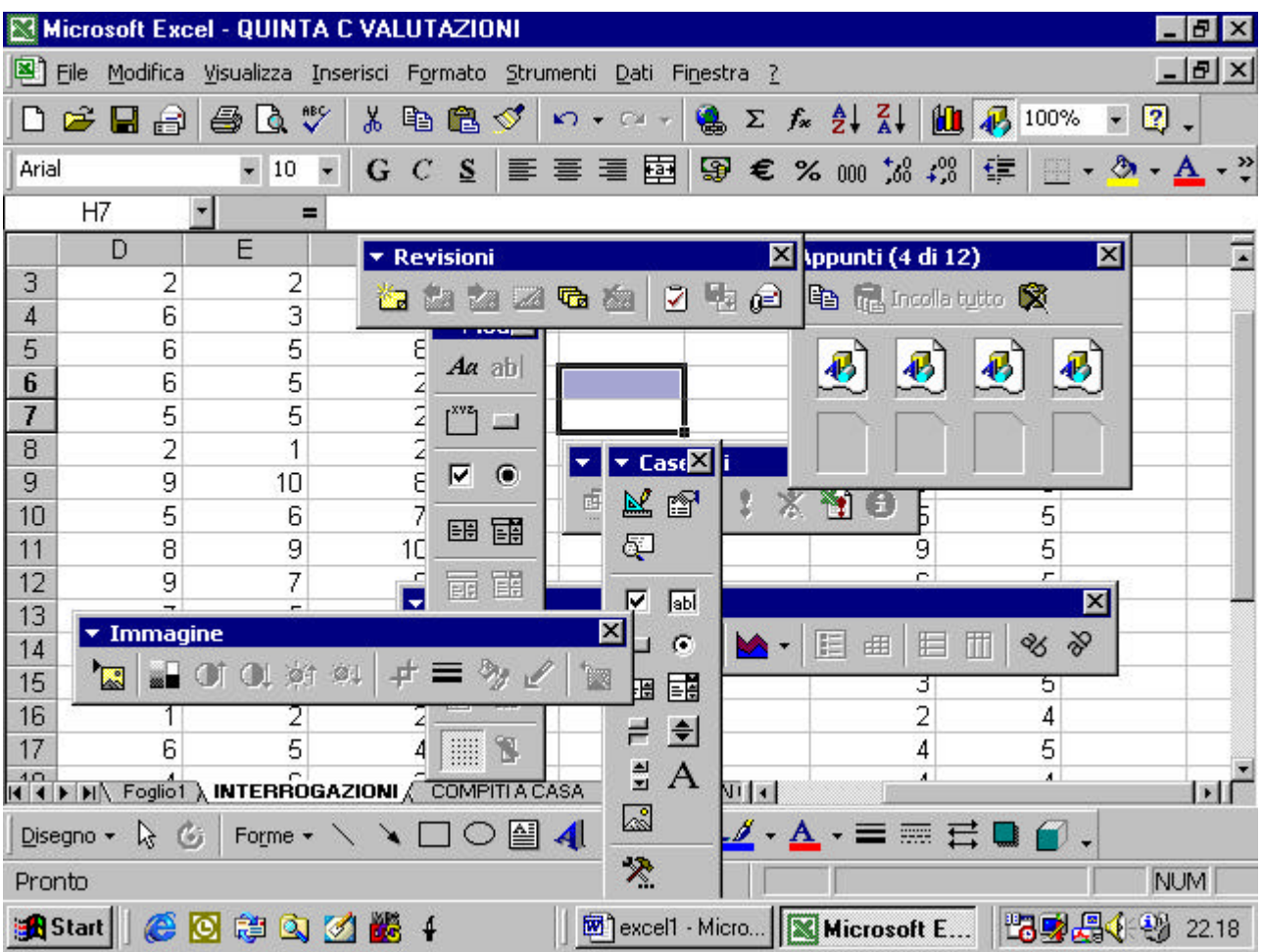

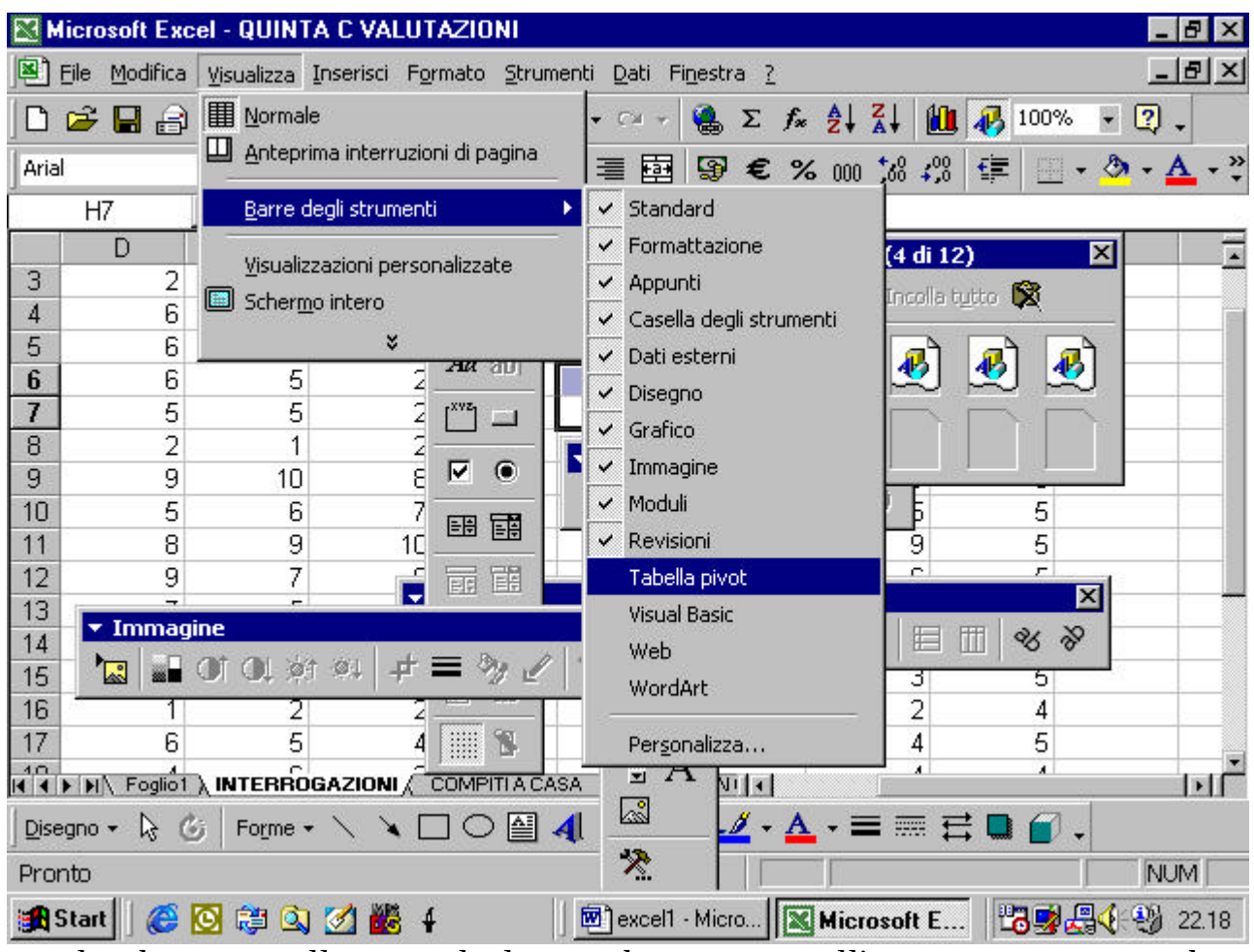

se clicchiamo sulla piccola linea che appare all'estrema sinistra di una barra

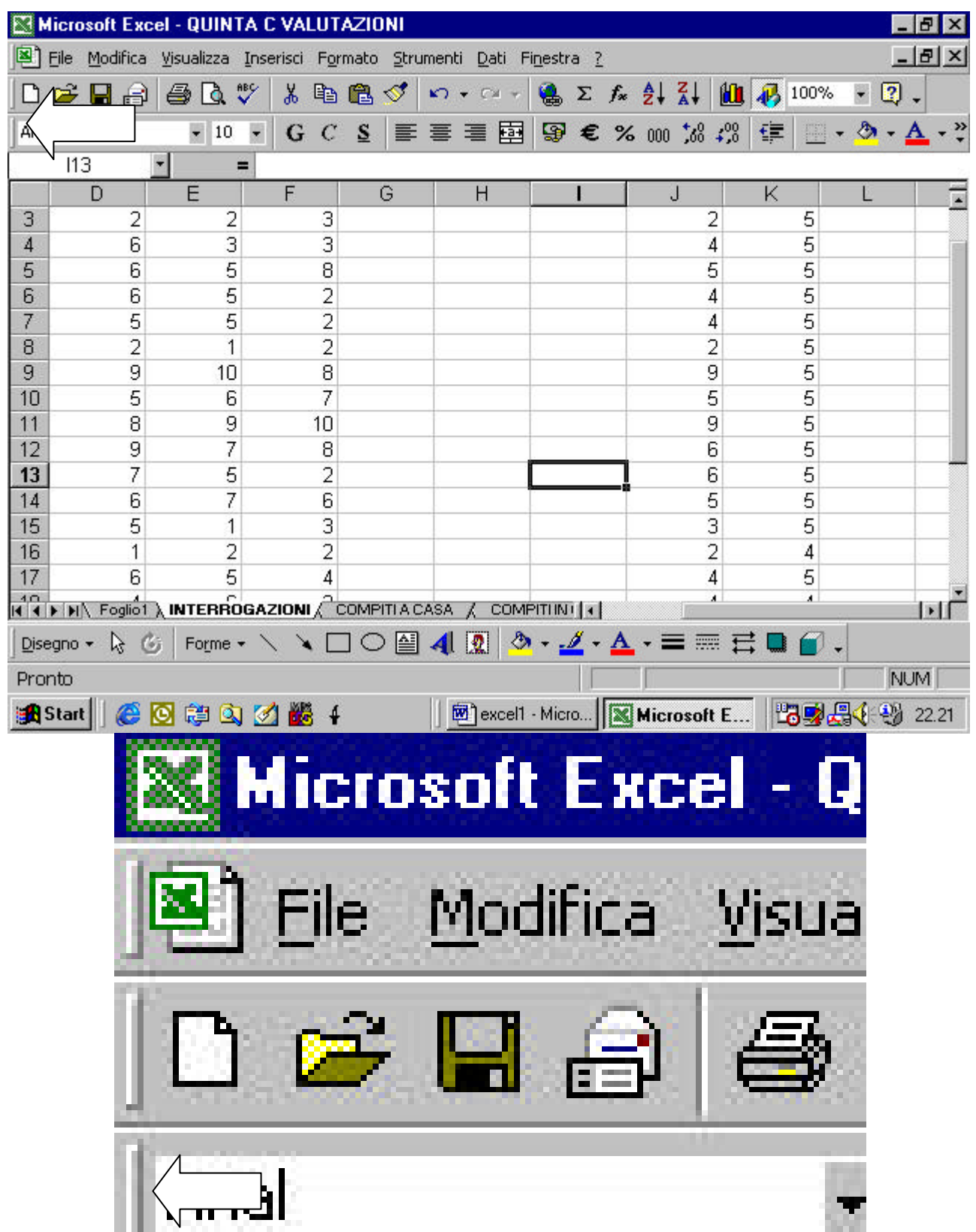

tenendo il tasto sinistro del mouse premuto possiamo trascinare la barra in ogni punto dello schermo

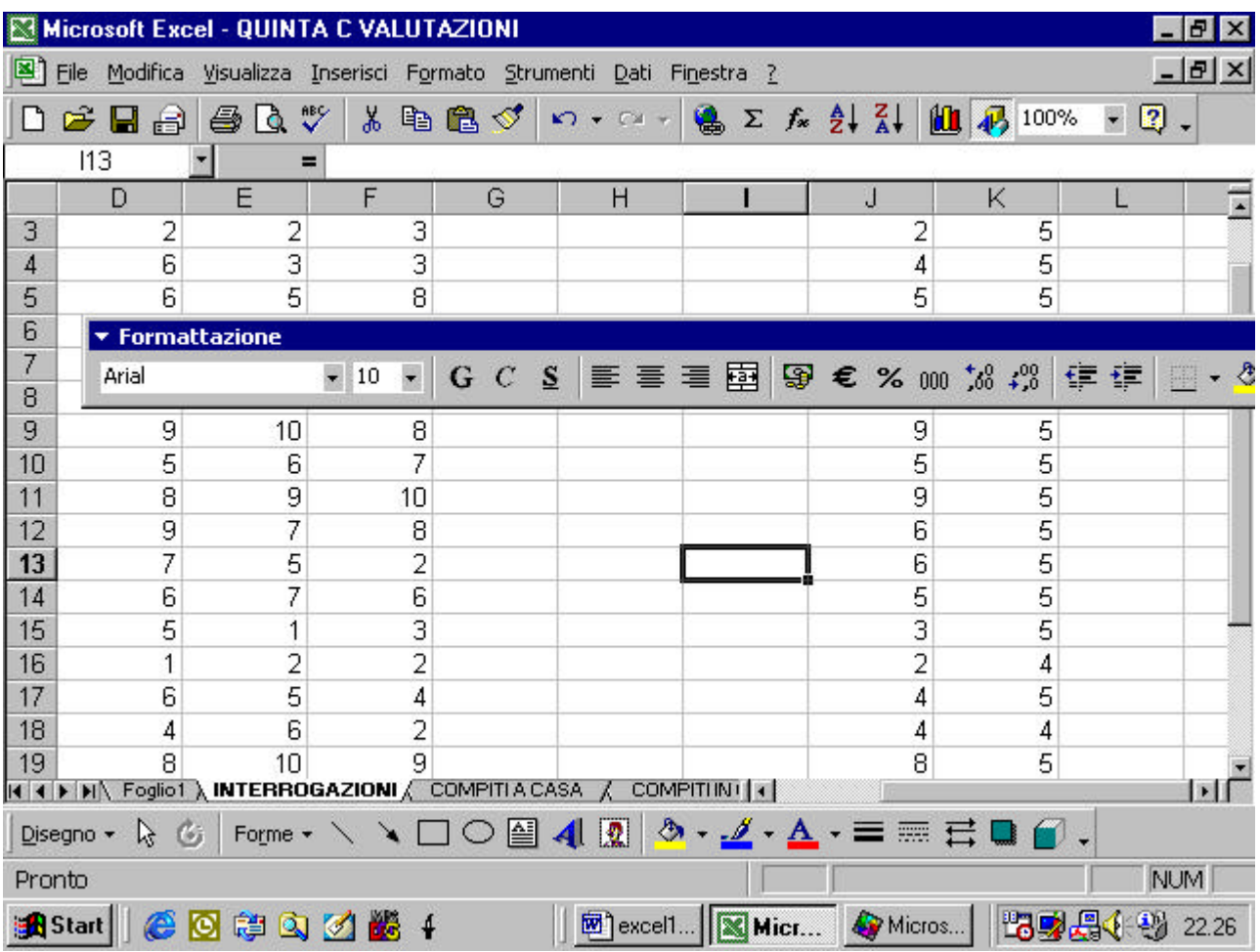

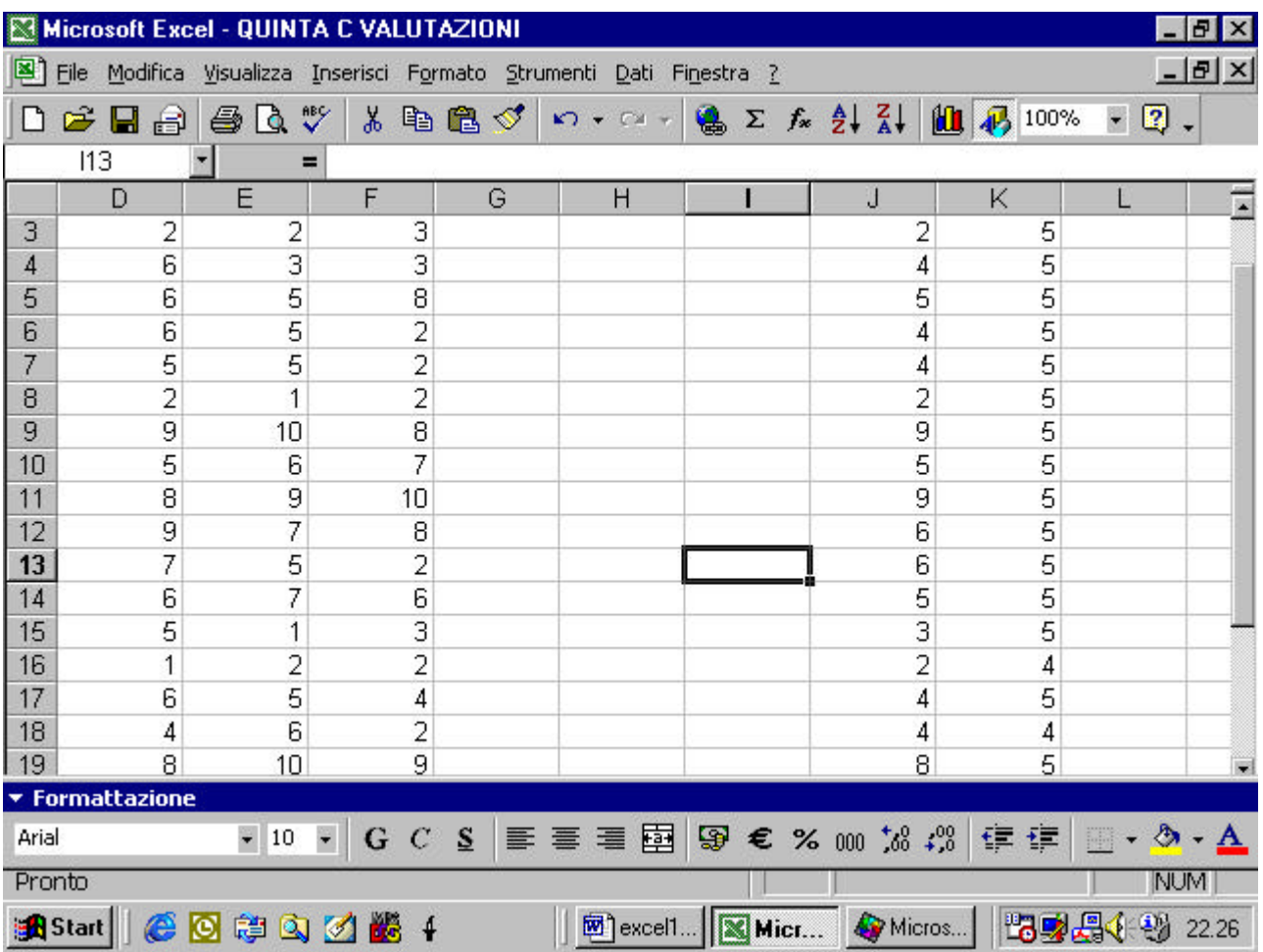

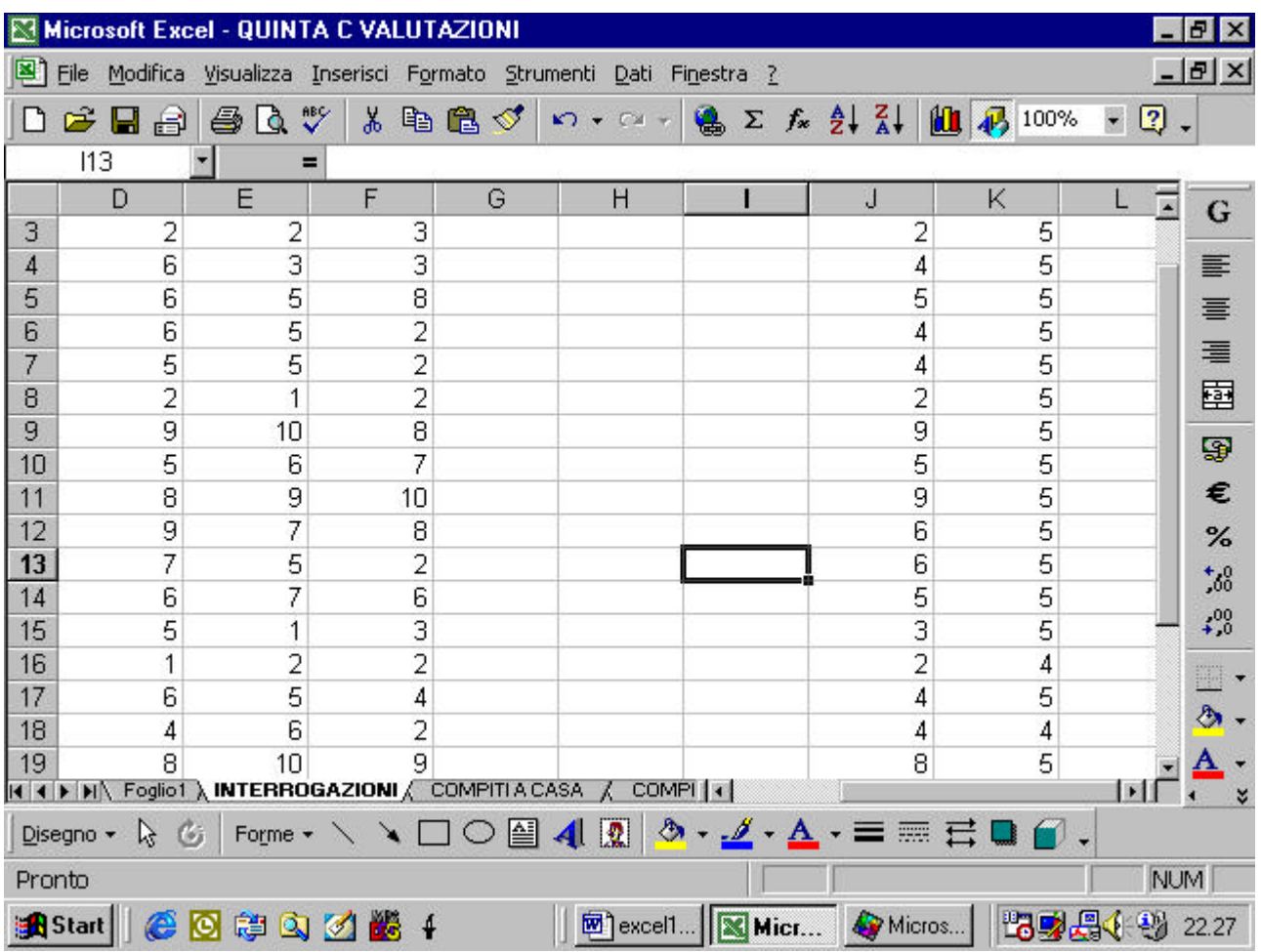

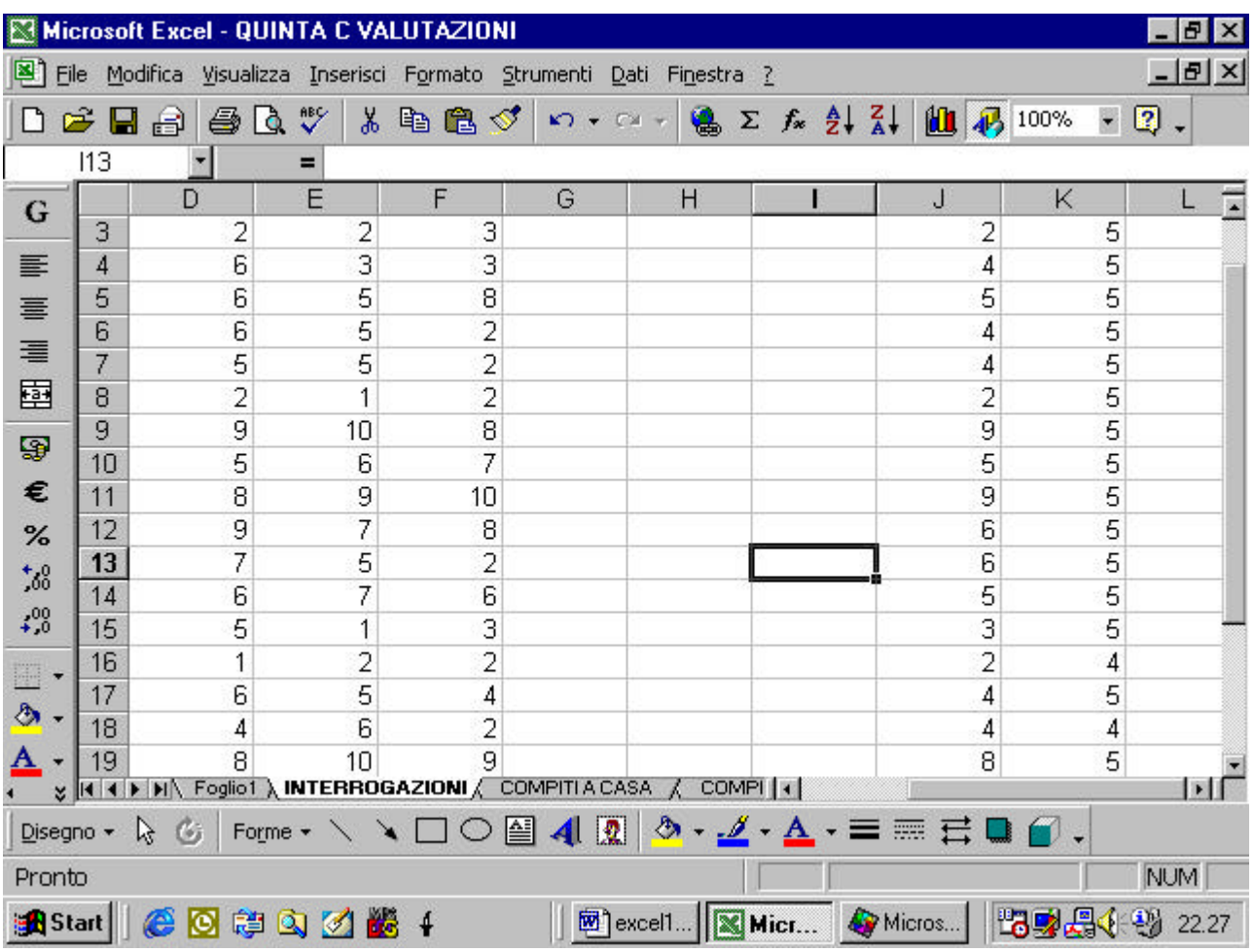

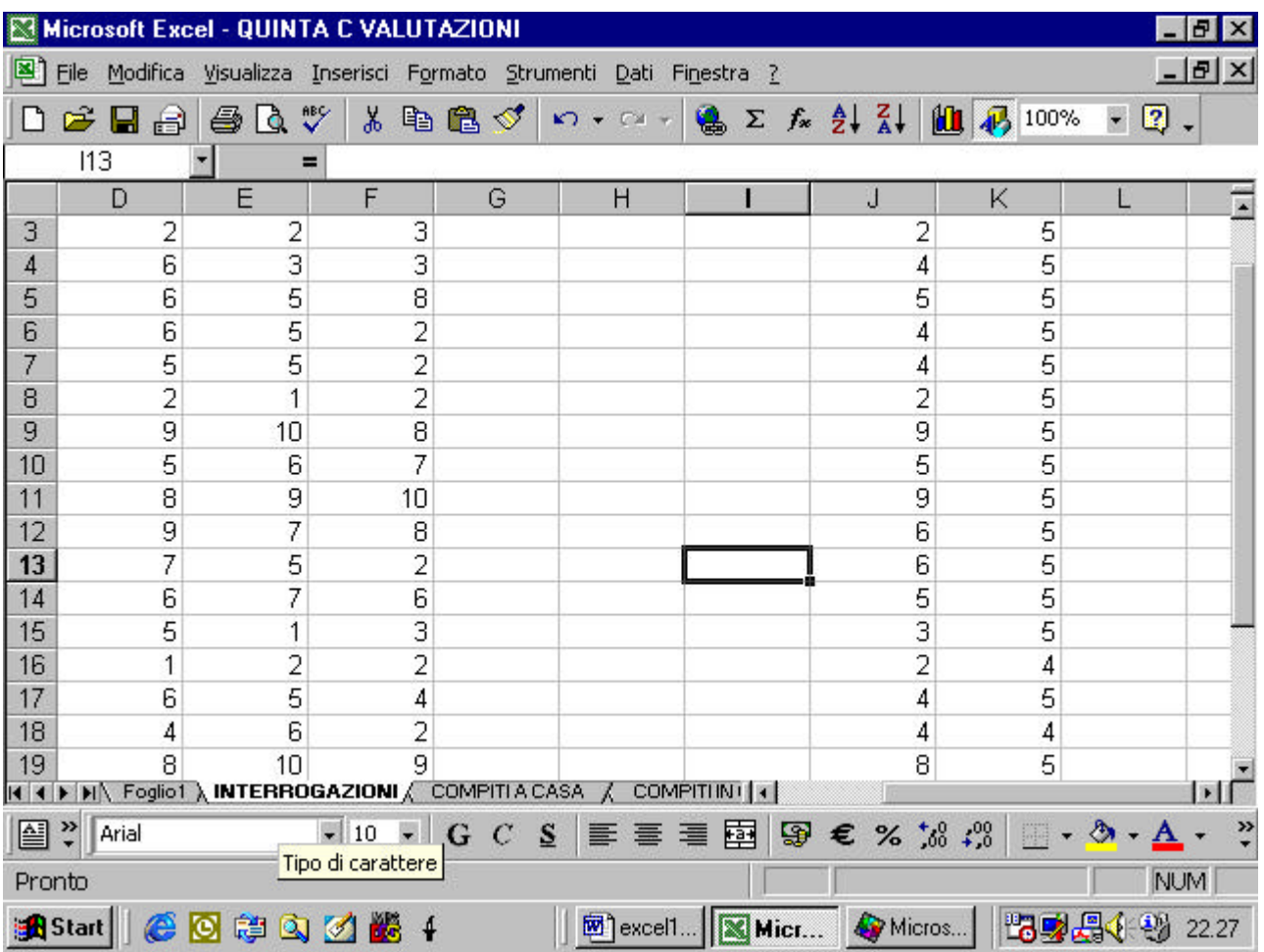

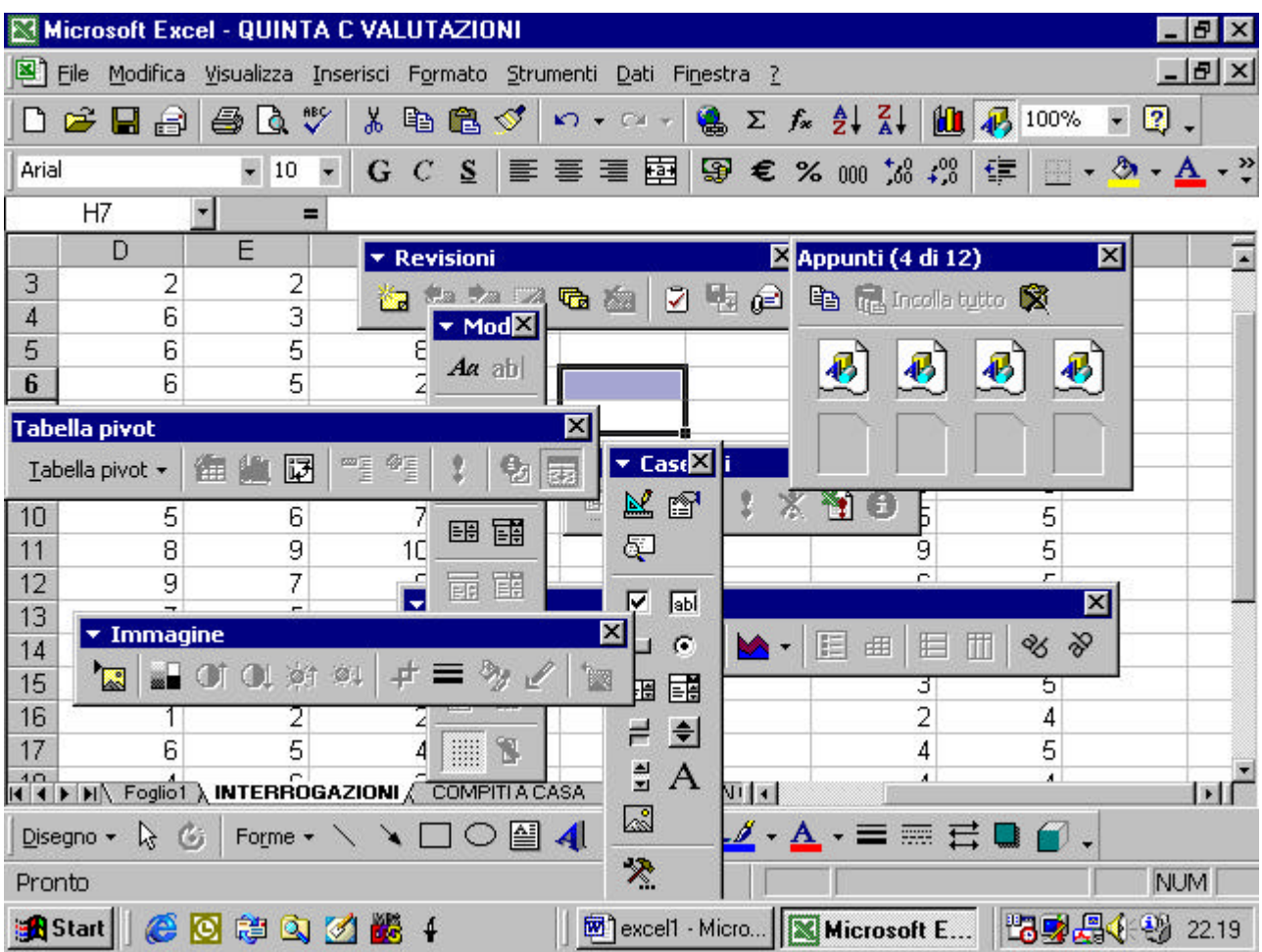